# • **Тема:Пространственный анализ в ГИС**

1

**1. Основные понятия ГИС. 2. Функциональные возможности ГИС. 3. Преобразование проекций (трансформация) в ГИС. 4. Операции с таблицами в БД. 5. Операции пространственного анализа**

### 1. Основные понятия ГИС.

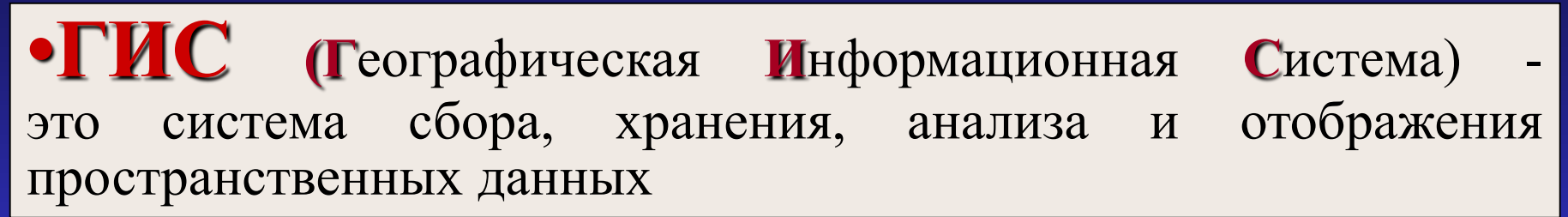

#### **Составные части ГИС:**

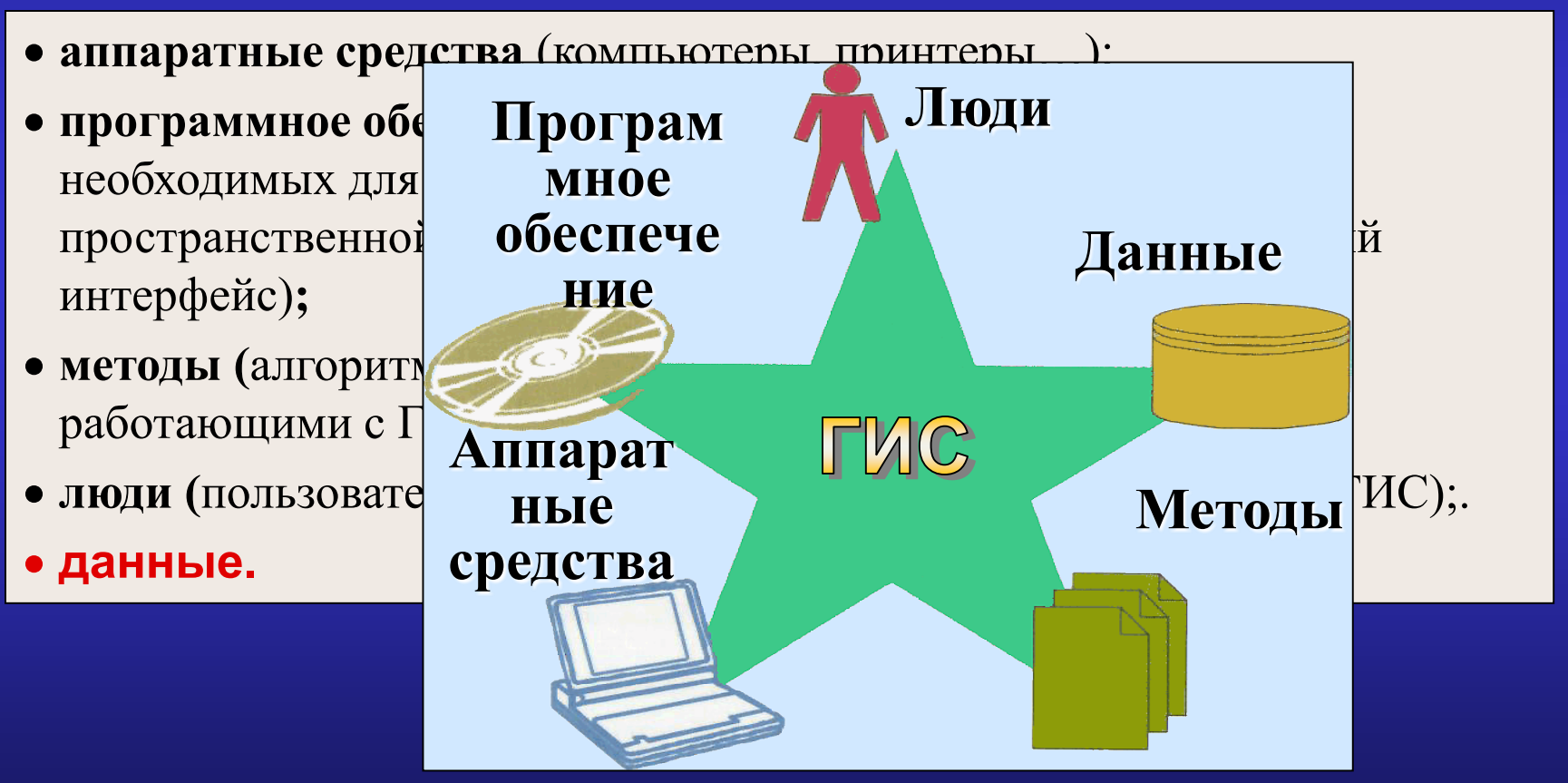

# **Фундаментальные понятия ГИС:**

 **Пространственный объект** - это **цифровая модель** (цифровое представление) объекта реальности, содержащее его **местоположение** и **набор характеристик** (атрибутов).

### **Пространственные данные** - цифровые

данные о пространственных объектах, включающие сведения об их местоположении и свойствах.

# **Информационное обеспечение ГИС**

- **Пространственные данные могут содержаться в ГИС в виде:**
	- цифровых карт;
	- данных дистанционного зондирования;
	- табличных данных;
	- координатных данных, получаемых с помощью GPS.

### •**Источники пространственных данных в ГИС:**

- картографические источники;
- данные дистанционного зондирования;
- данные наблюдений;
- социально-экономические данные;
- *метаданные – данные о данных* (информация о проекции, уровне

информации<sup>5</sup>в БД) генерализации, времени создания карты, пояснения к атрибутивной

### **Базовые типы пространственных объектов в ГИС:**

 $\Omega$ 

- **Точка** точечный объект на карте, который слишком мал, чтобы показывать его линией или областью (0-мерный объект).
- **Линия** линейный объект на карте, который имеет длину, но слишком узок, чтобы показывать его полигоном (1 мерный объект).
- **Полигон** площадной объект на карте, имеющий длину и ширину (2-мерный объект).
- **Поверхность** 3-мерный объект, определяемый координатами X, Y и Z-значением (например, рельеф)
- $\overline{a}$ **Пиксел** (ячейка) - наименьший элемент изображения. Имеет прямоугольную форму. **Размер пиксела** определяет **пространственное разрешение** изображения**.**

### **Две составляющие пространственных данных**

•Пространственные данные состоят из *позиционной* и *непозиционной* (**атрибутивной**) составляющих:

- –*позиционная* описывает пространственное положение данных (местоположение, форму объектов, возможно пространственные взаимоотношения с другими объектами);
- –*атрибутивная* содержит тематические данные.

•*Связь между позиционной и непозиционной частью* осуществляется посредством **идентификатора** - уникального номера, приписываемого пространственному объекту слоя (для *векторных* данных).

•Объекты на карте можно отобразить, символизируя их согласно атрибутивной информации.

# •**Послойное представление пространственных данных в ГИС**

•**Карта в ГИС - набор слоев информации** (гидрография, дороги...).

**•Слой** - совокупность *однотипных* (одной мерности) пространственных объектов, относящихся **к** *одной теме*, в пределах некоторой территории и в системе координат, общих для набора слоев.

Участки учета населения На каждом слое может быть Дороги Автобусные маршруты представлена только *одна*  Торговые центры *характеристика* ► Индустриальные районы пространственных объектов.

 $\frac{1}{\sqrt{2}}$ Различают *точечные*, *линейные* и *полигональные* слои, а также слои с *поверхностями*. В процессе решения поставленных задач слои анализируют по отдельности или совместно, выполняют их наложение.

# **Базовая карта (географическая основа)**

•служит для привязки данных, нанесения тематического содержания, совмещения слоев в ГИС.

•В качестве *базовых* могут быть:

- карты административнотерриториального деления;
- топографические карты;
- карты землепользования;
- ландшафтные карты и др.

9

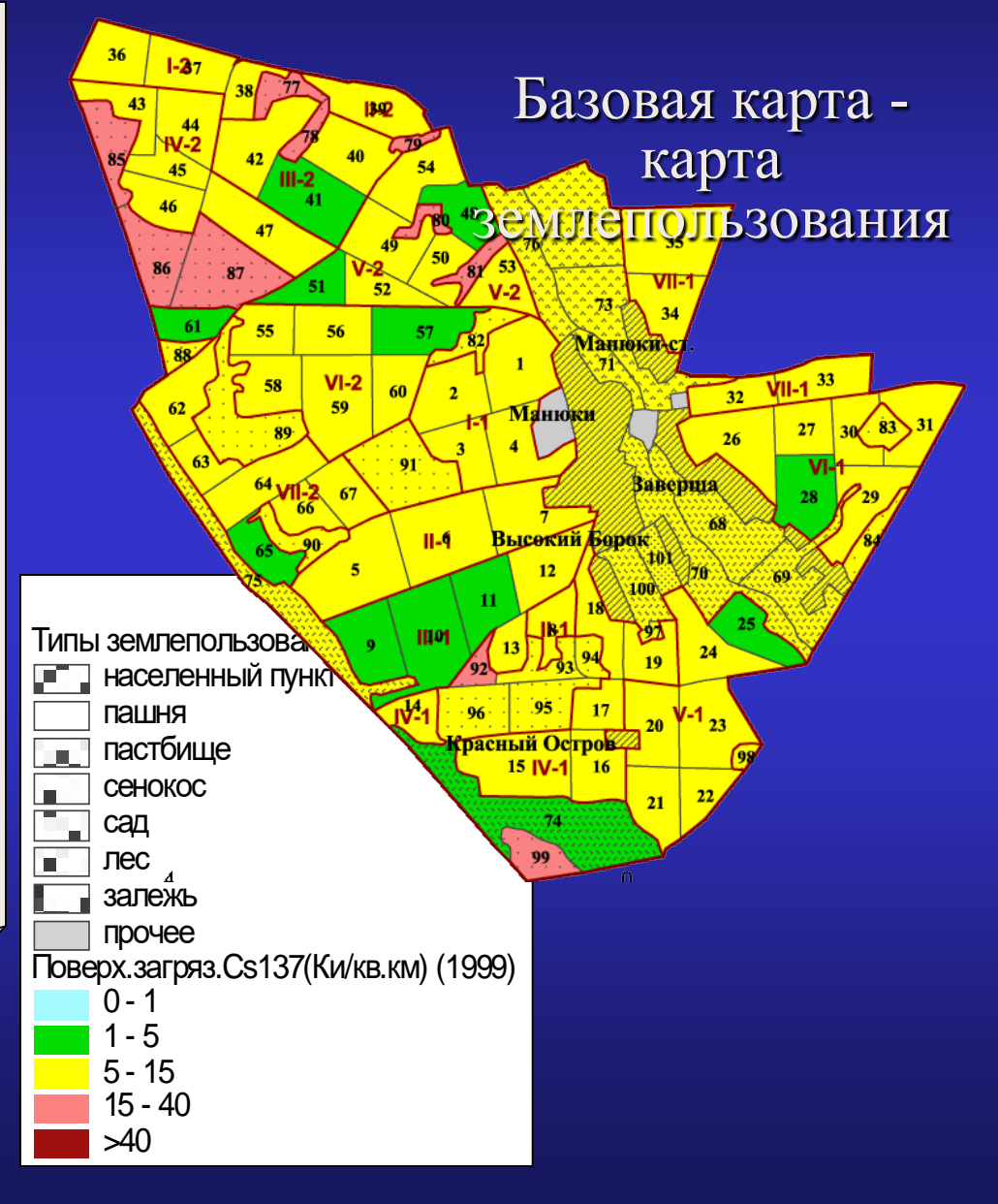

## **Цифровые модели в ГИС**

**Цифровая модель данных (цифровое представление данных) - способ организации пространственных данных в компьютерных средах.** 

### **Преимущества цифрового представления пространственных данных:**

- легко копировать,
- передаются с большой скоростью,

 $\overline{10}$ 

- меньше подвержены физическому износу,
- легко трансформировать, обрабатывать, анализировать,
- можно делать то, что **невозможно с бумажными картами**: быстро и точно измерять, комбинировать, масштабировать, панорамировать.

### **Основные цифровые модели :**

- **Векторная** (набор **отдельных** объектов в векторном формате);
- **Растровая** (сетка ячеек);
- **TIN** (триангуляционная модель) набор точек триангуляции, моделирующих поверхность.

#### **Векторная модель**

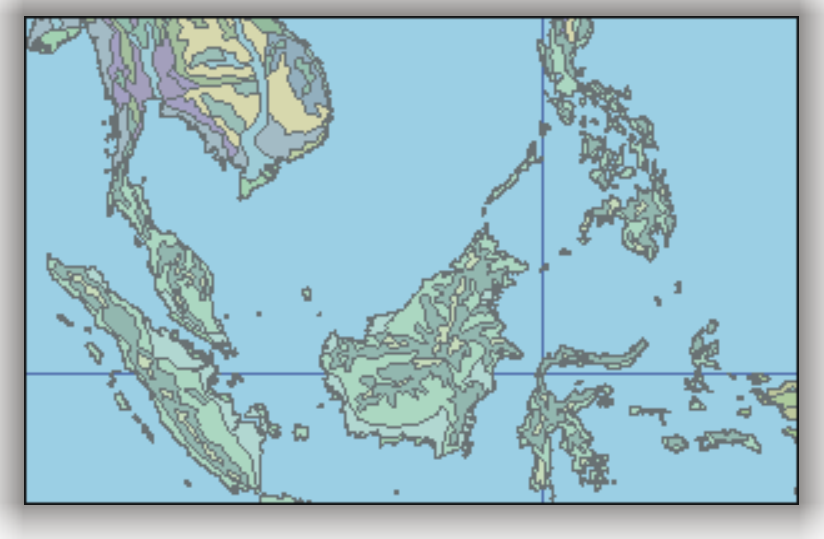

### **Растровая модель TIN**

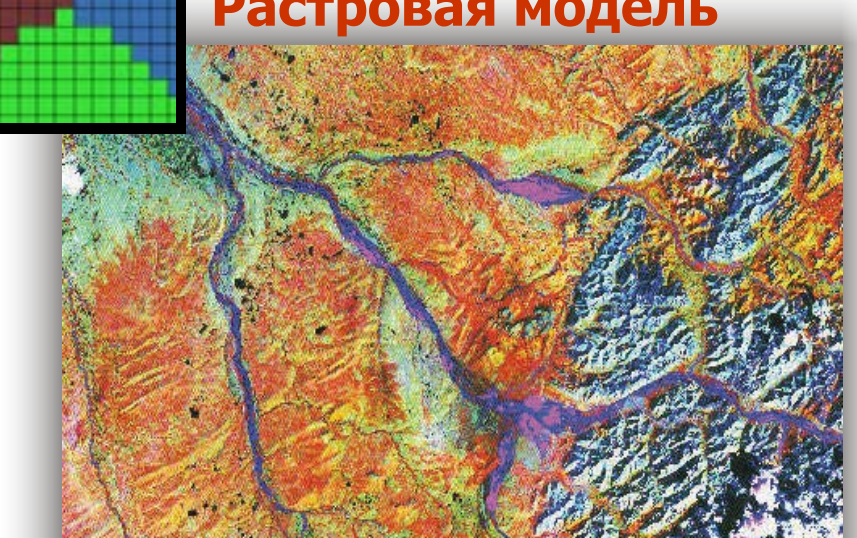

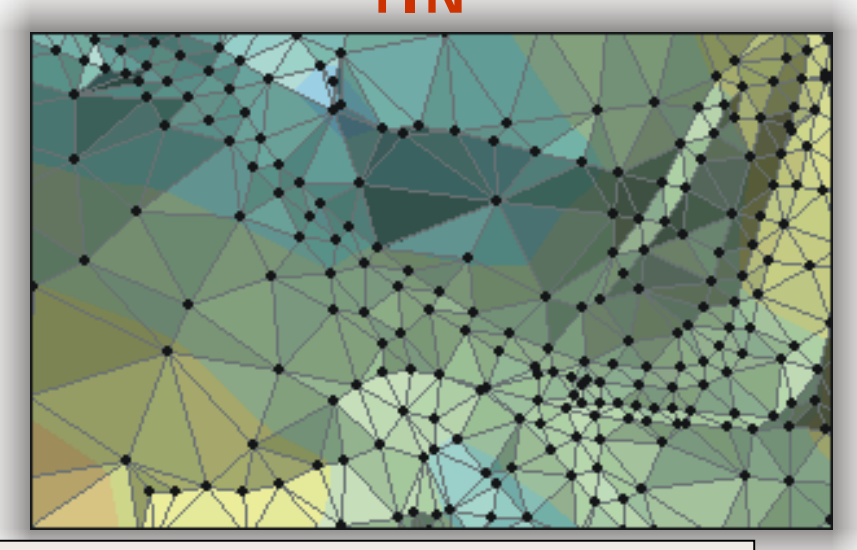

тти одна модель не лылет<br>для решения любых задач! Ни одна модель **не является** совершенной, универсальной, т.е. годной

# **2. Функциональные возможности ГИС** *включают:*

- **ввод данных** в компьютер (путем их импорта или цифрования);
- **преобразование данных:**
	- − конвертирование данных из одного формата в другой,
	- − трансформация картографических проекций, изменение систем координат;
- **хранение и управление данными в БД**:
	- − функции работы с полями;
	- − запросы к таблице (*для выборки записей по значениям их атрибутов*);
	- − соединение таблиц по *общему полю*;

• **картометрические операции:**

*вычисление*

- − координат;
- − расстояний, длин кривых линий;
- − периметров и площадей полигональных объектов;
- − площадей поверхностей и объемов, заключенных между ними;
- **пространственный анализ -** группа функций для *анализа размещения*  и *связей* пространственных объектов:
	- − *выбор* объектов;
	- − *пространственные запросы*;
	- − операции *наложения*;
	- − *буферизация*; *слияние;*
	- − анализ *сетей*;
	- − анализ *близости* и *расстояния*;
	- − анализ *видимости*;
	- − создание и обработка *цифровых моделей рельефа* и др.;

#### • **операции "картографической алгебры"** (для логикоарифметической обработки *растровых* слоев как единого целого);

• **визуализацию данных.**

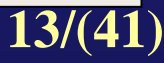

Кроме того, в число *функциональных возможностей ГИС* могут входить:

- **цифровая обработка** *изображений* (ДДЗ);
- **встроенный язык программирования,** позволяющий расширить возможности ГИС, настроить ее на требования пользователя.

*Например*, в **ArcView** встроен объектно-ориентированный язык программирования **Avenue**, позволяющий

- − настраивать интерфейс пользователя,
- − изменять стандартные инструменты ArcView и добавлять новые,
- − создавать собственные приложения для решения специфических задач.

## **Классификация ГИС по**  *функциональным* **возможностям:**

### *Профессиональные ГИС -* это мощные системы, ориентированные

- на *рабочие станции* или *мощные ПК* и *сетевую* эксплуатацию,
- обрабатывающие огромные объемы информации,
- имеющие разнообразные средства *ввода* и *вывода,* что позволяет создавать карты, практически не уступающие традиционным.
- Имеют *универсальный* характер.
- К ним относятся **ARC/INFO, ArcGIS** (фирма **ESRI**), **GeoMedia** (INTEGRAPH) - эти системы поддерживают *топологические* и *нетопологические* модели *векторных* данных, работают с *растром*, позволяют работать с *коммерческими БД*.

*Настольные ГИС –* это системы, обладающие *меньшими* возможностями по сравнению с *профессиональными* ГИС (в них ограничены средства ввода и вывода информации, меньше объем обрабатываемой информации, слабее возможности анализа данных). Предназначены для научных, учебных и справочных целей. К ним относятся **ГИС ArcView, MapInfo,** отечественные **Geograph/Geodraw** и др.

#### *Системы для информационно-справочного исполь-*

*зования* - это системы с очень *ограниченным* набором функций; наиболее *закрытые*, т.к. или вообще не допускают изменений в информации или разрешают незначительное ее изменение.

# **Интернет-ГИС**

*Интеграция ГИС и сетевых технологий* привела к созданию *Интернет-ГИС,* позволяющих *составлять, размещать* и *отыскивать электронные карты в сети, работать с ними* в интерактивном режиме.

### **Интернет-ГИС**

- воспроизводит *функции обычных ГИС*, но при этом пользователь получает возможность работать с программным обеспечением, которое *необязательно* инсталлировано на его ПК;
- обеспечивает *распределенность* пространственных данных, средств анализа и динамическую связь с *источниками* данных;
- осуществляет *поиск* пространственных данных и *запросы* к ним;
- обеспечивает оперативное *обновление* информации;
- реализует *две технологии* картографирования:

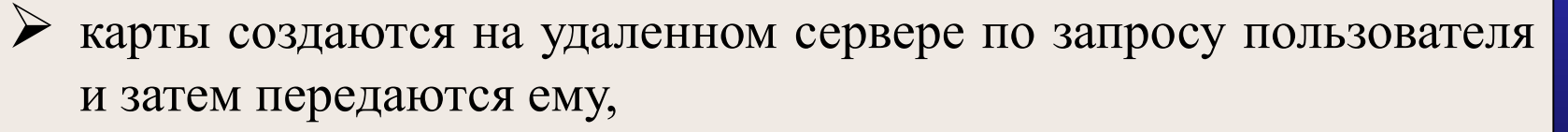

<u>17</u> (17) к пользователю поступают лишь файлы исходных данных, и он самостоятельно выполняет их обработку и составление карт.

# **Примеры WEB-ГИС**

- •**ArcGIS Server (ESRI)** коммерческое программное обеспечение, позволяющее :
	- публиковать электронные карты в Интернет;
	- разрабатывать полнофункциональные серверные корпоративные ГИС-приложения и создавать распределенные ГИС в глобальной сети ;
	- разрабатывать ГИС-порталы.

•**MapServer** – свободная (некоммерческая) среда разработки для создания WEB-приложений с доступом к пространственным данным.

# Популярные картографические ВЕБ-сервисы:

- Google Maps,
- Google Планета Земля,
- Microsoft Live Search Maps (Virtual Earth):
- Яндекс.Карты
- Yahoo! Maps

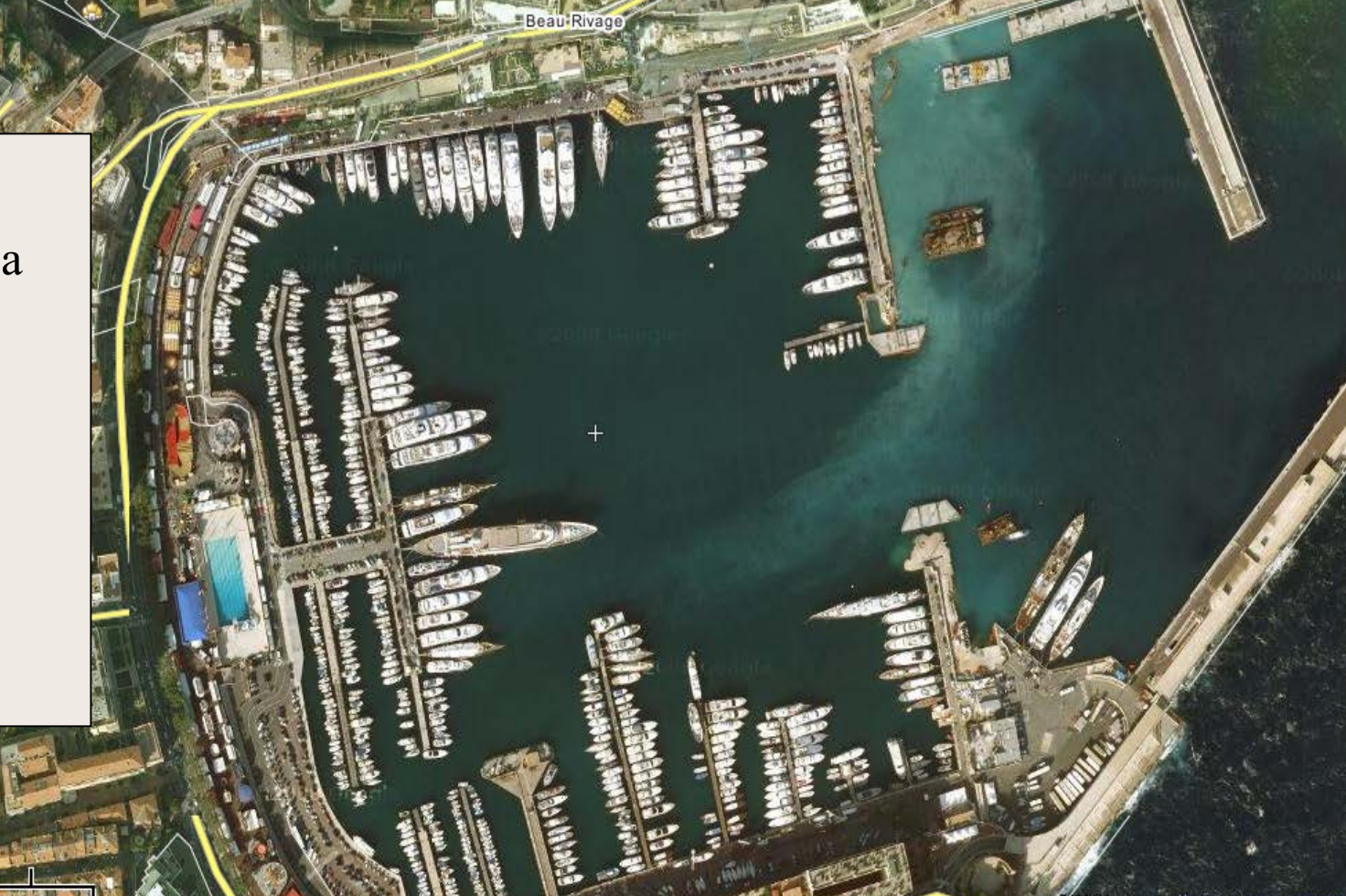

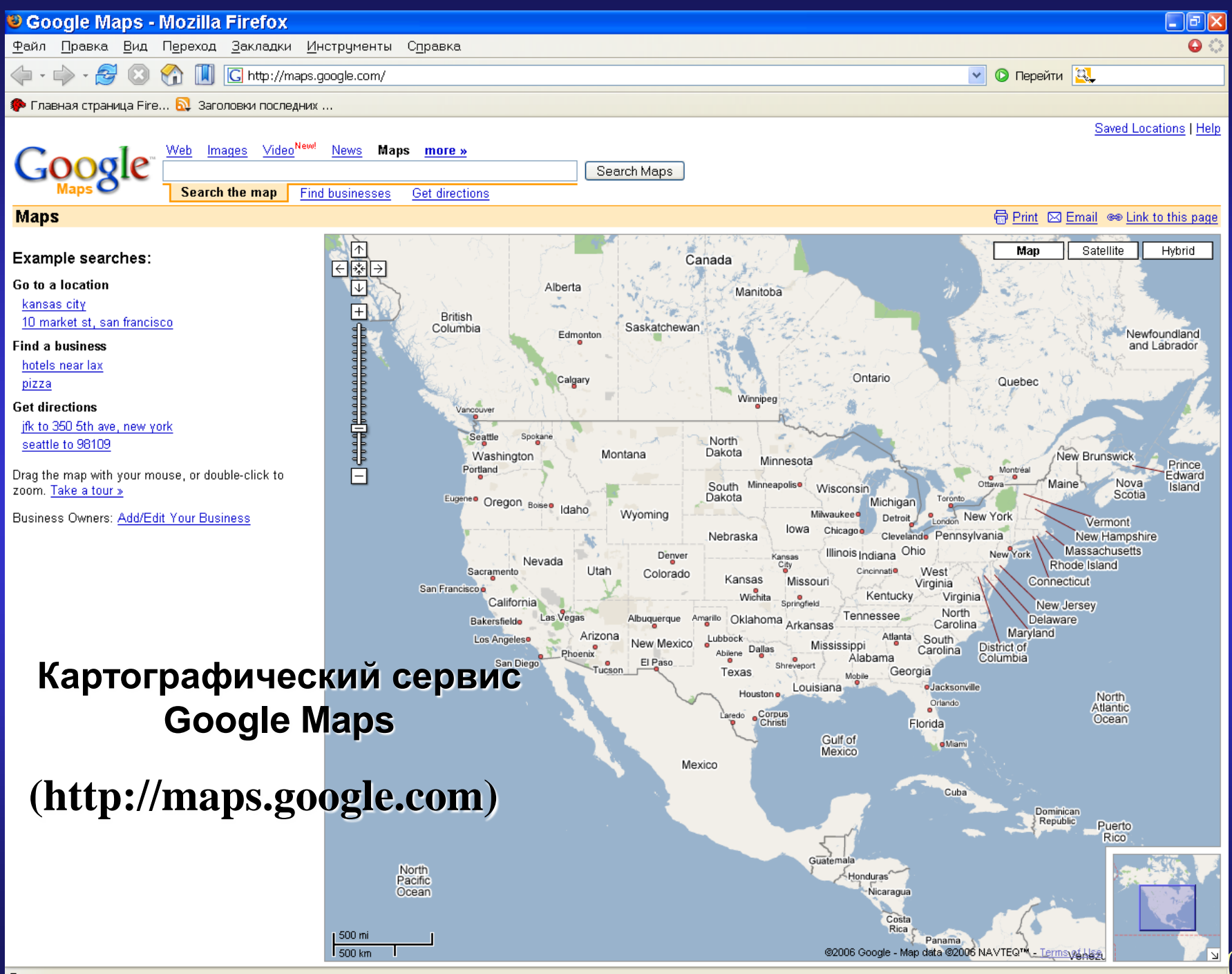

Космический снимок, совмещенный с *векторными* слоями (*Бостон*) (картографический сервис Google Maps)

**Now Heath St** 

**HICHLAND PARK** 

Hawthorne<sup>St</sup>

**NB** SI

Космический снимок, совмещенный с векторным дорожным слоем и 3-мерной моделью городских зданий (*Бостон*) (картографический сервис Google Maps)

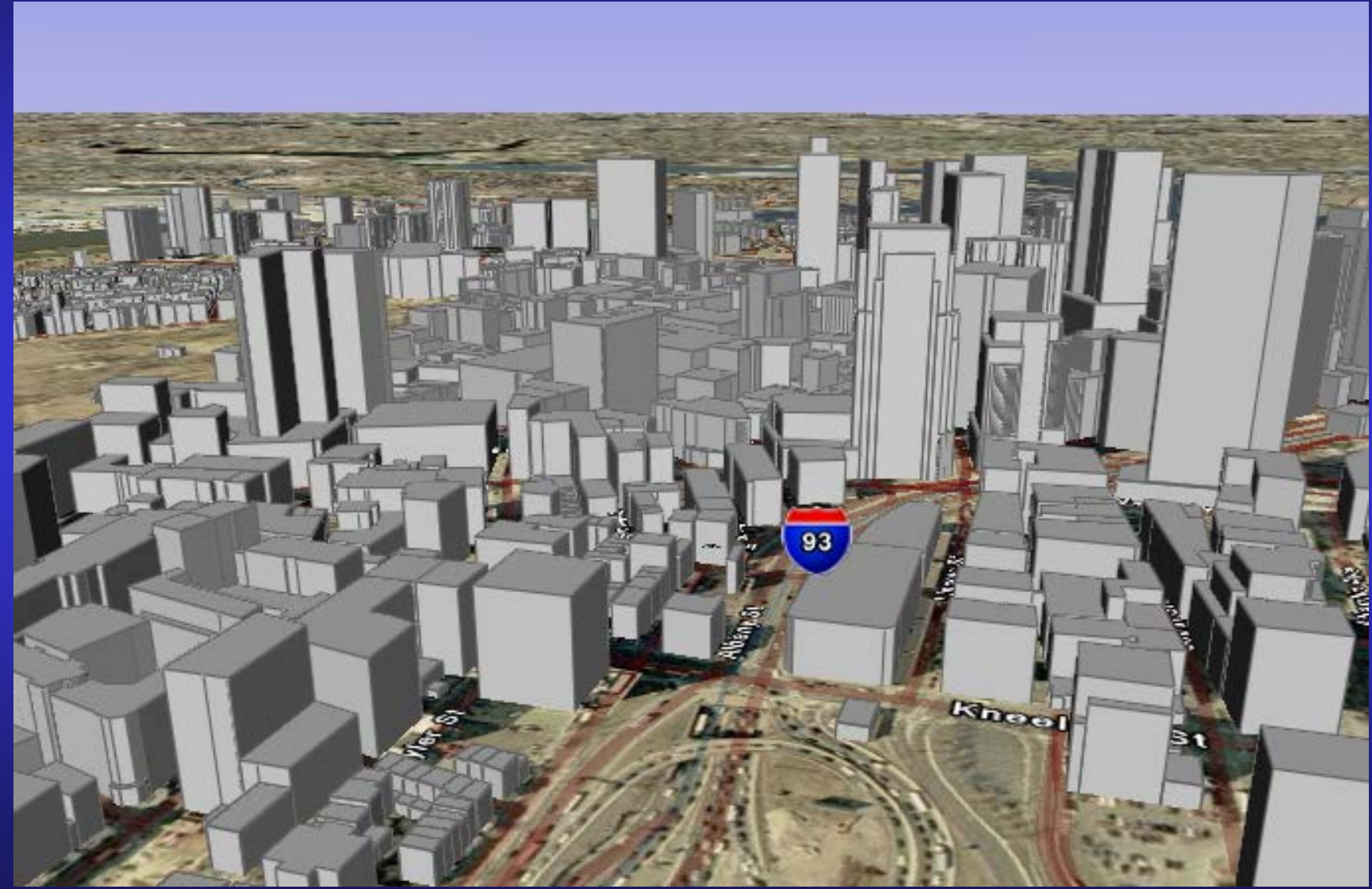

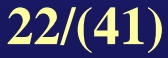

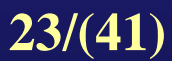

**ГИС-технологии -** набор программных процедур <sup>и</sup> операций, позволяющих реализовать функциональные возможности ГИС.

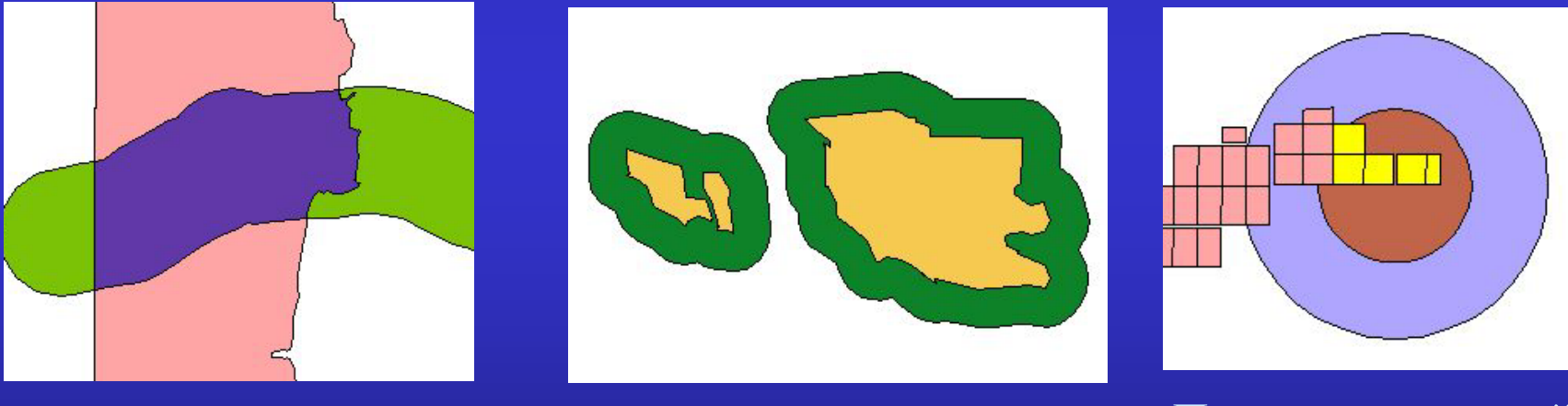

Пересечение Буферизация Пространственный запрос - *поиск* объектов по пространственным критериям

### **3. Преобразование проекций (трансформация) в ГИС**

Поскольку существует множество способов проектирования криволинейной поверхности земли на плоскость карты, пространственные данные в БД могут оказаться в *разных системах координат*. Для *совместного* использования необходимо преобразовать их в *общую* систему координат.

**Все данные на карте должны быть в** *единой проекции***, иначе они не могут быть правильно совмещены и их нельзя вместе просматривать и анализировать**

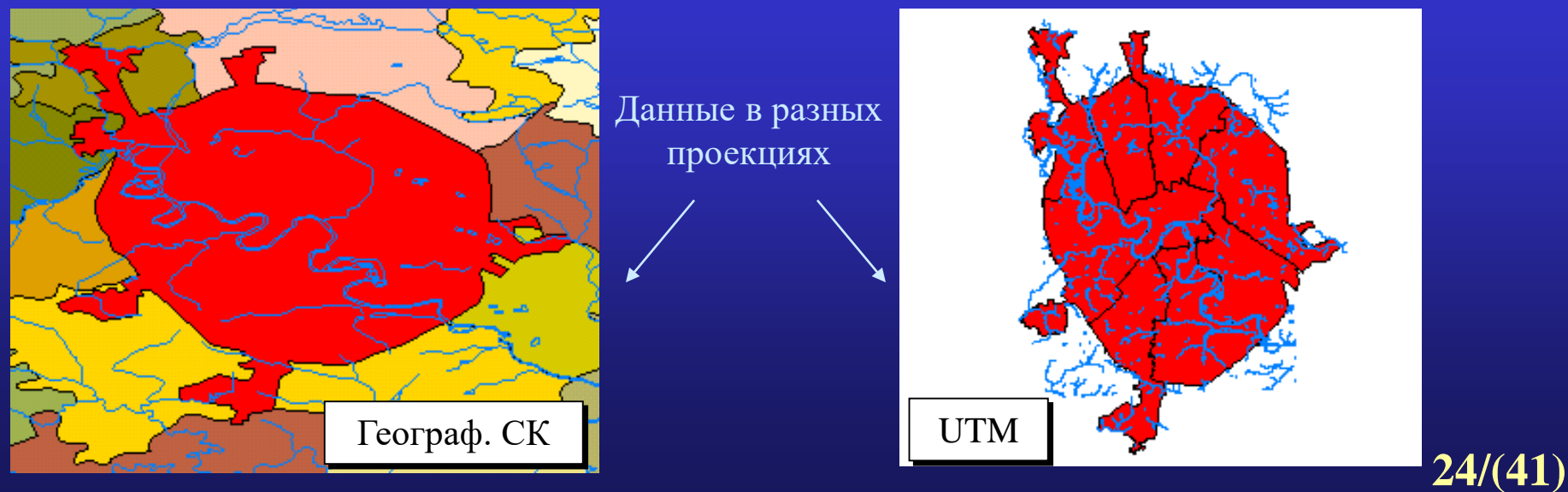

### **Два метода трансформации:**

- проектирование;
- полиномиальные преобразования

**Проектирование** (если *известны* параметры исходной и новой проекции):

#### **1) вариант**  $(\mathbf{x}_1, \mathbf{y}_1)$  →  $(\phi, \lambda)$  →  $(\mathbf{x}_2, \mathbf{y}_2)$ :

- сначала **прямоугольные** координаты *исходной* проекции (x<sub>1</sub>,y<sub>1</sub>) преобразуются в **географические** (ϕ,λ) (широта, долгота) *обратная задача математической картографии;*
- затем по географическим координатам  $(\varphi, \lambda)$  вычисляются **прямоугольные** координаты **новой** проекции (x<sub>2</sub>,y<sub>2</sub>) с использованием формул математической картографии - *прямая задача математической картографии.*

### **2) вариант (x<sub>1</sub>,y<sub>1</sub>) → (x<sub>2</sub>,y<sub>2</sub>):**

непосредственный пересчет данных из одной проекции в другую, *минуя* приведение к *системе географических координат*.

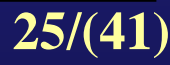

**Полиномиальные преобразования** (при *неопределенных* проекциях).

Пересчет прямоугольных координат исходной карты в новые  $(x, y)$  →  $(x', y')$  осуществляется :

- посредством задания *набора опорных точек,* координаты которых известны в обеих системах координат,
- затем по *координатам опорных точек* рассчитывается *полином,* который используется для перехода их исходной системы координат в новую.

#### **Примеры использования:**

- для *регистрации* спутниковых изображений или сканированного растра в определенной координатной системе.
- для перевода в нужную систему координат *векторных слоев*, полученных векторизацией сканированной карты или цифрованием карт с помощью дигитайзера;

#### **ГИС-технологии: преобразование проекций**

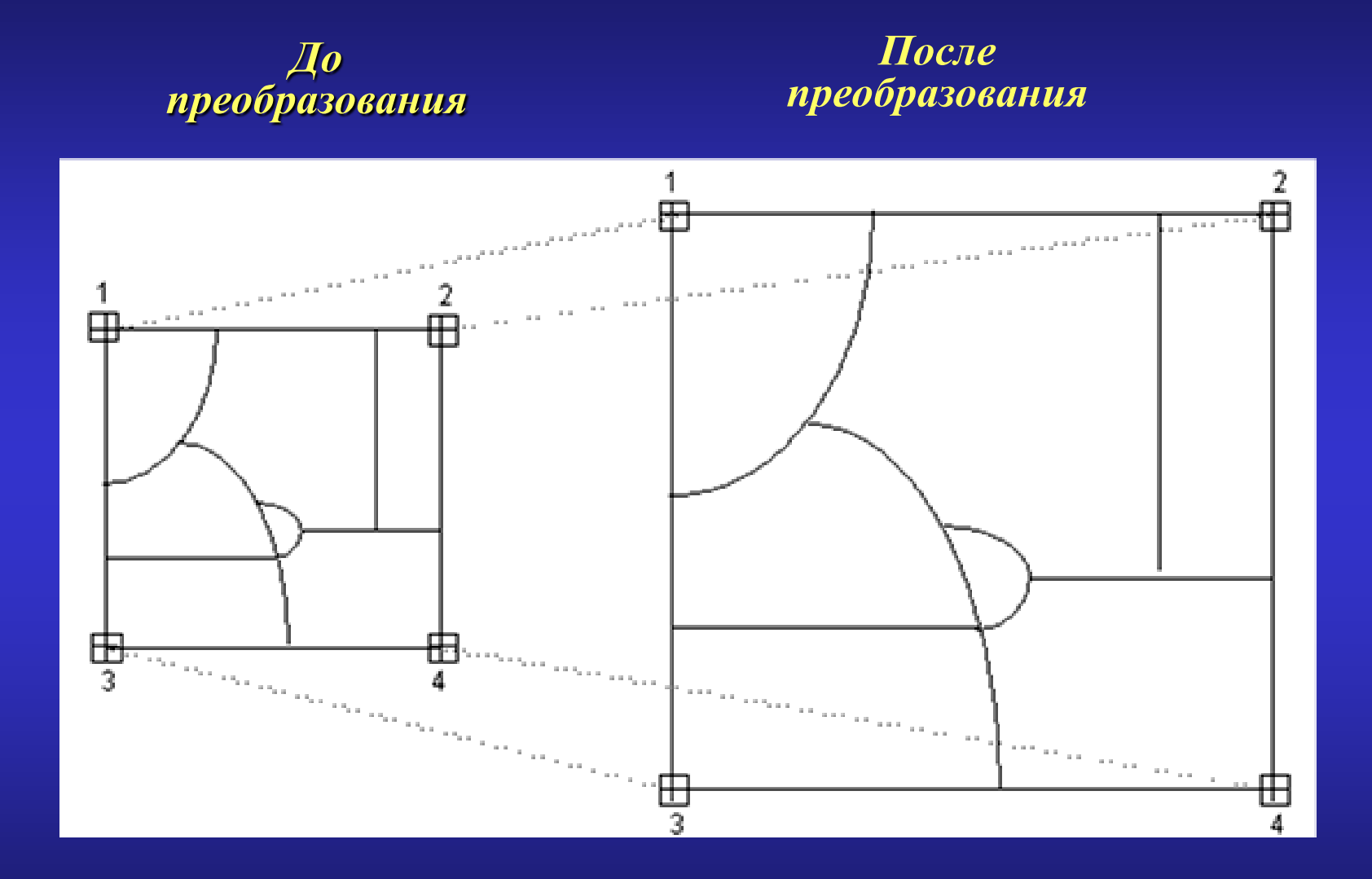

**27/(41)**

### *Линейные ( аффинные ) преобразования:*

- включают параллельный перенос, масштабирование, поворот,
- сохраняют параллельность линий,
- определяются полиномами **1-ой** степени с **6** коэффициентами:

*x'* =  $a_0 + a_1x + a_2y$ ;  $y' = b_0 + b_1x + b_2y$ 

где (х,у) - положение объекта до преобразования;

(x' ,y ') - после преобразования;

 $a_0$ ,  $b_0$ - коэффициенты переноса;

*а1* , *b2* - коэффициенты масштабирования;

*а<sup>2</sup>* , *b1* - коэффициенты вращения.

#### *Нелинейные преобразования:*

- описываются уравнениями со степенями  $>1$ .
- дают эффект **"резинового листа",** при котором точки преобразуются *неодинаково* и параллельные линии становятся *непараллельными*, возможно *кривыми*.

**Преобразование проекций: полиномиальные преобразования**

Для нахождения 6 коэффициентов *линейных уравнений*

- необходимо иметь *не менее 3* опорных точек, дающих 6 значений координат, при этом опорные точки *не должны* располагаться *на одной прямой;*
- для учета *неодинаковых искажений* карты используется число опорных точек **>3** (при этом находятся *усредненные параметры преобразований* - система уравнений, составленных для каждой точки, решается **методом наименьших квадратов**, минимизируя величину среднеквадратических отклонений координат точек).

*В общем случае* число опорных точек для *полиномиальных преобразований* должно удовлетворять соотношению

 $n > (m + 1)(m + 2)/2$ 

где m - степень полинома.

### **4. Операции с таблицами в БД**

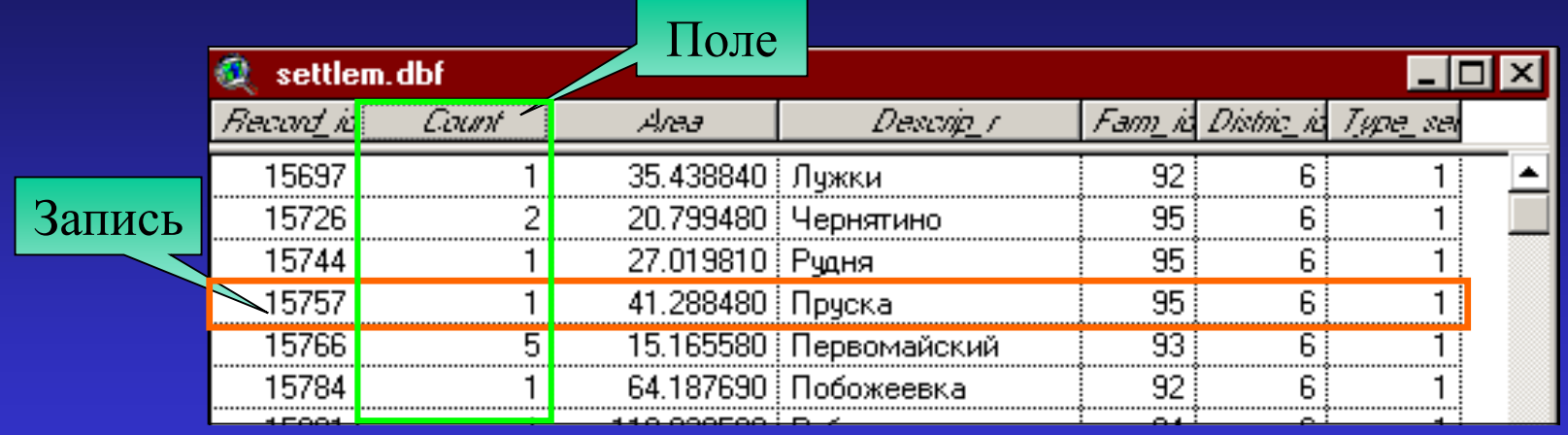

### **Работа с полями таблиц:**

- **поиск** в таблице *текстового* значения;
- **создание***,* **редактирование** и **удаление** поля*;*
- вычисление **нового** значения поля;
- **расчет статистик** по полю;

участков.

 **группировка -** генерирование по *группам* нового значения (суммы, среднего, мин., мах. значения), основанного на значениях *существующего* поля, и запись расчетов в новую таблицу. Например, подсчет суммарной площади для каждого типа земельных

**30/(41)**

#### **Создание запросов к таблице**. Запросы к таблице *выбирают записи* по значениям их *атрибутов*.

Запрос создается посредством составления *логического выражения*, основанного на *полях* этой таблицы, с использованием:

- − арифметических операторов (\*, /, -, +),
- − *операторов сравнения* (<, <=, <>, =, >, >=),
- − *логических операторов* (And, Or, Xor, Not).

*Логические операторы* **And, Or, Xor** служат для сравнения *логических* значений *двух* выражений (истина или ложь):

(выражение **A**) *логический оператор* (выражение **B**).

- **AND** возвращает TRUE (истина), когда A и B являются *одновременно* истинными, в ином случае - FALSE (ложь).
- **OR** возвращает FALSE, когда A и B являются одновременно *ложными*, в ином случае - TRUE.
- **XOR** возвращает TRUE, когда *одно и только одно* из выражений есть *истина*.

*Логический оператор* **NOT** - отрицает логическое значение выражения, т.е. возвращает *истину*, если выражение *ложно*, и наоборот:

**NOT (выражение).**

- **Пример запроса в ArcView:** в таблице с данными о сельхозугодьях найти *пастбища* и *сенокосы* (тип землепользования 3 и 5) с плотностью загрязнения **137Cs > 20 Ки/км2:**
	- **(** ( [Landuse]=3 )  $\left(\text{or}\right)$  ( [Landuse]=5 ) )  $\left(\text{AND}\right)$  ( [Cs]>20 ),

где Landuse - имя поля с типом землепользования,  $Cs$  - имя поля со значениями  $137Cs$ .

**Соединение таблиц** - применяется для присоединения данных из одной таблицы (*таблица источника*) к другой (*таблица назначения*) и осуществляется по *значениям общего поля*, имеющегося в обеих таблицах.

При этом

- между таблицей назначения и таблицей источника устанавливаются связи типа *одна-к-одной* (1:1) или *многие-к-одной* (М:1);
- после соединения можно задавать символы, создавать надписи и запросы, используя данные из *присоединенной* таблицы;
- соединение таблиц может быть разорвано в любой момент;
- имя поля, по которому происходит соединение таблиц, может *не быть* одинаковым в обеих таблицах, но *тип данных* должен обязательно *совпадать*.

#### **Соединение таблиц в ArcView**

#### **Соединение таблиц**

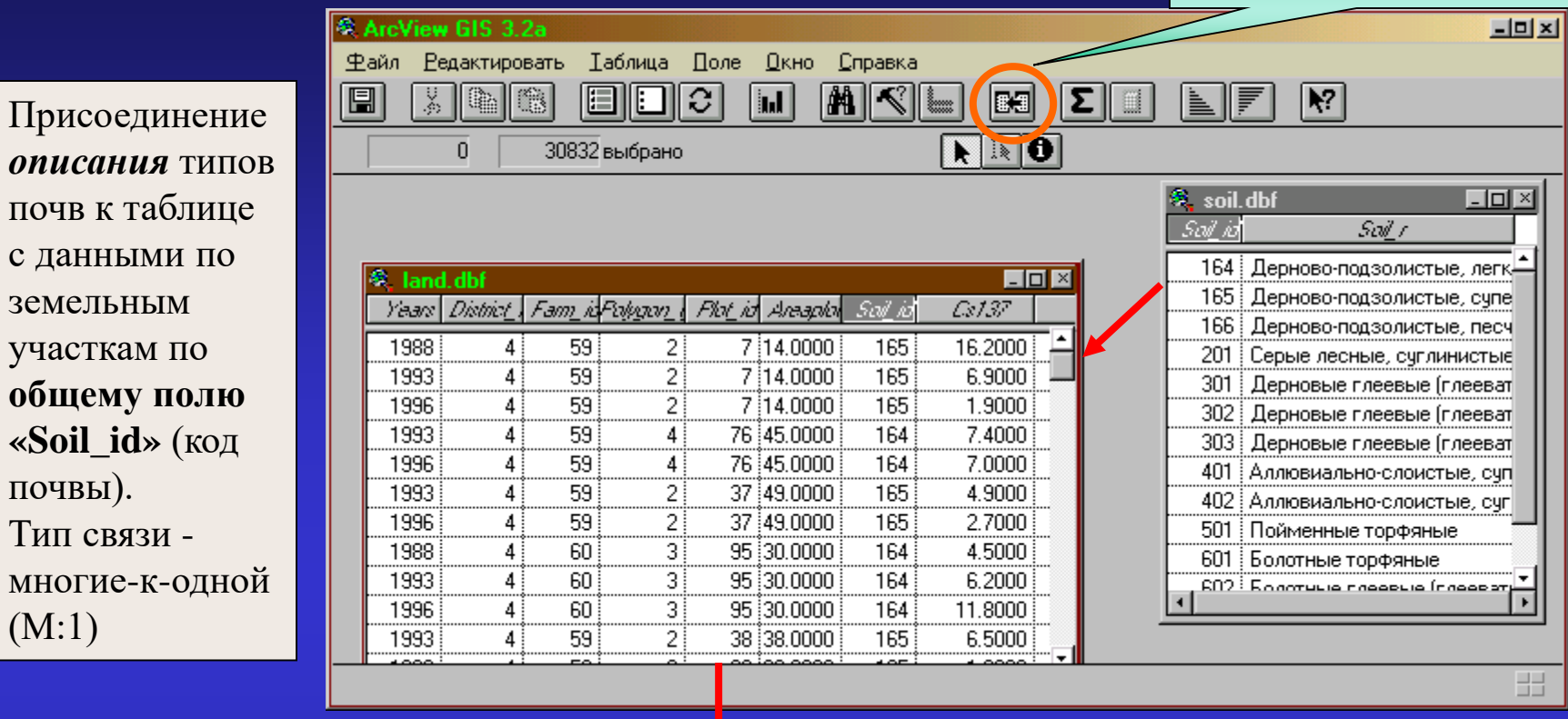

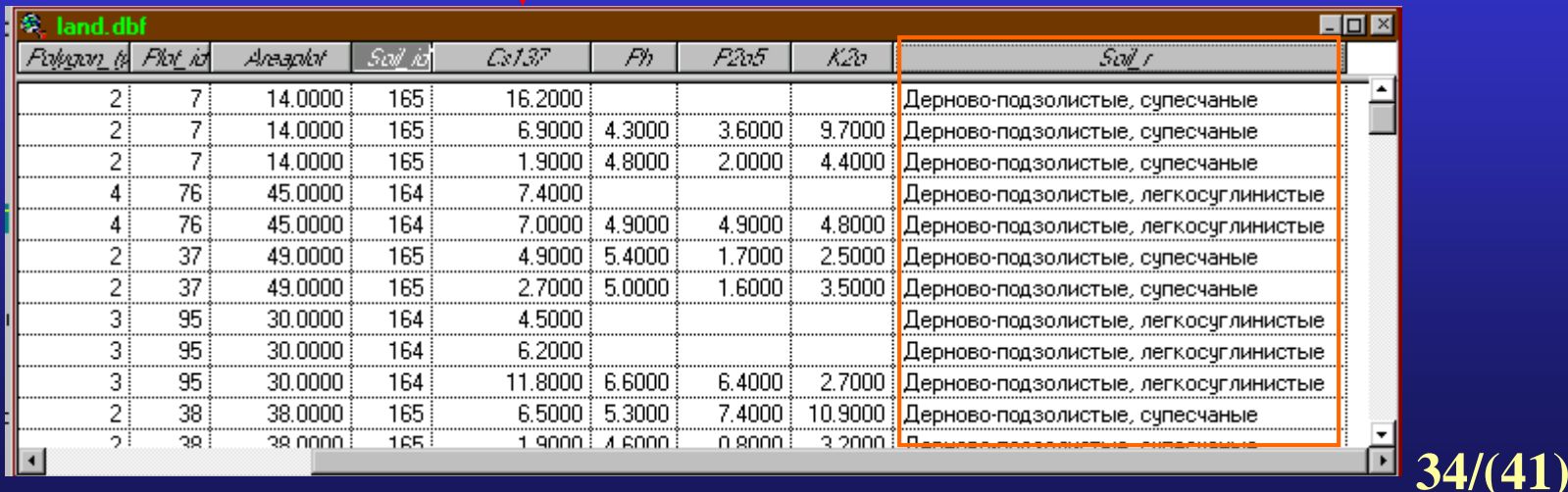

### **5. Операции пространственного анализа** *(для векторных объектов)*

**Выбор объекта** - позволяет находить объекты на карте и работать далее с ними.

#### Выбрать объекты можно:

- − с помощью *мыши* (указывая на них или растягивая прямоугольник поверх них);
- − по *названию* (по *текстовому* значению атрибута);
- − с помощью *графики* (выбираются объекты, которые целиком попадают внутрь или пересекаются нарисованной графикой);
- − с использованием *атрибутивного запроса* к слою**,** если необходимо выбрать объекты по значениям их атрибутов;
- − с помощью *выбора записей в атрибутивной таблице* (при этом на карте выбираются объекты, к которым относятся эти записи).

#### **Выбор объектов в ArcView**

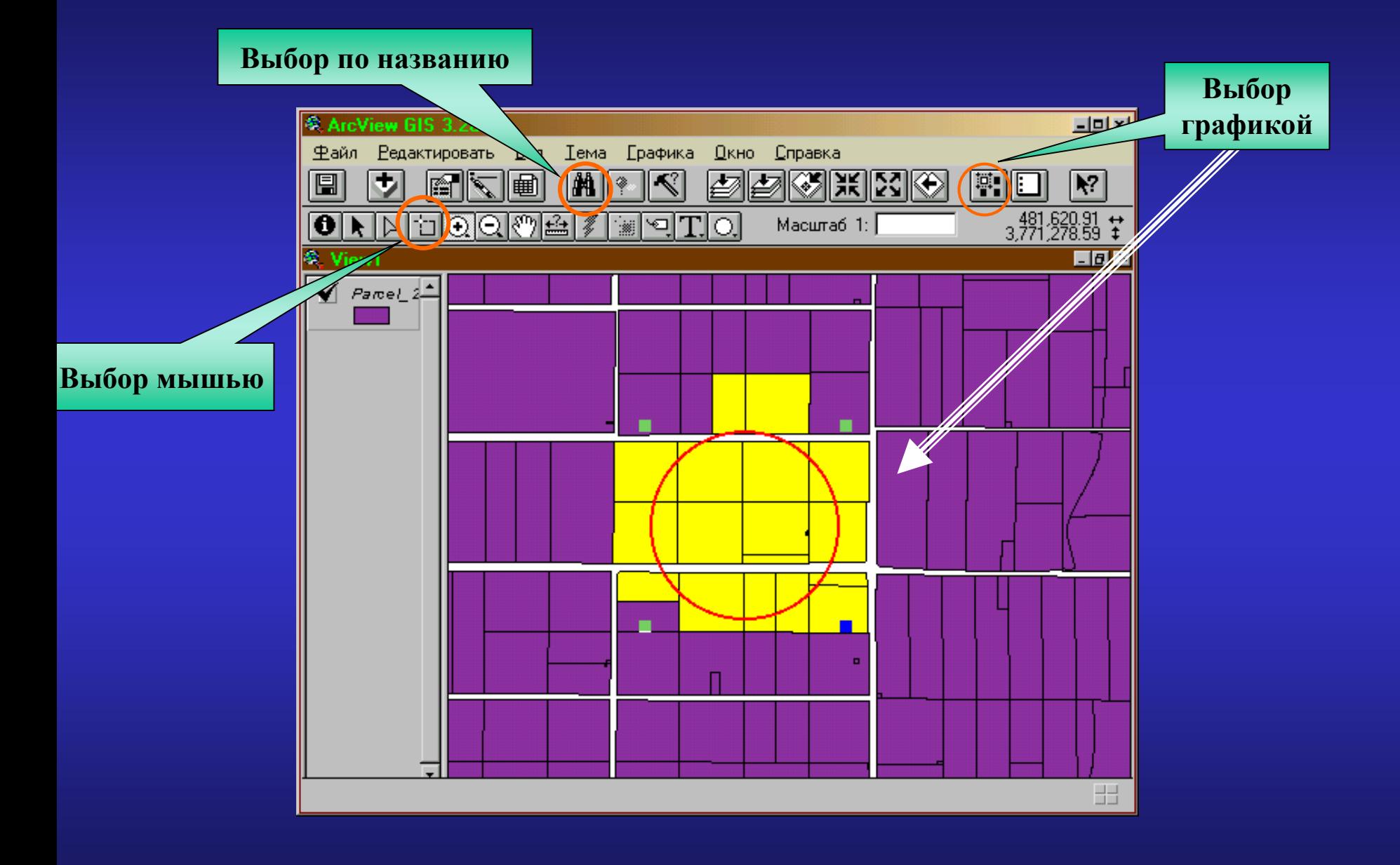

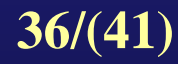

#### **Выбор объектов в ArcView**

#### **Выбор запросом**

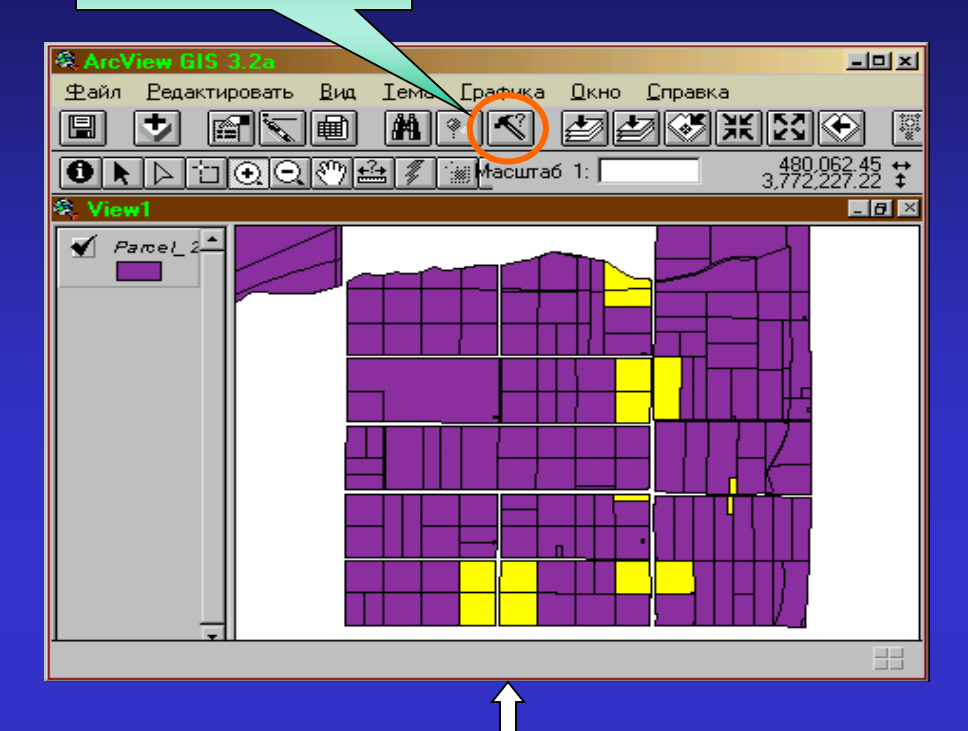

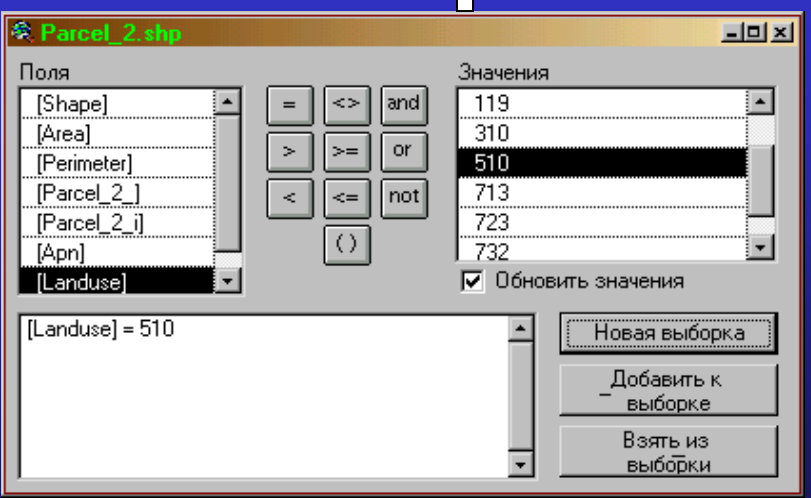

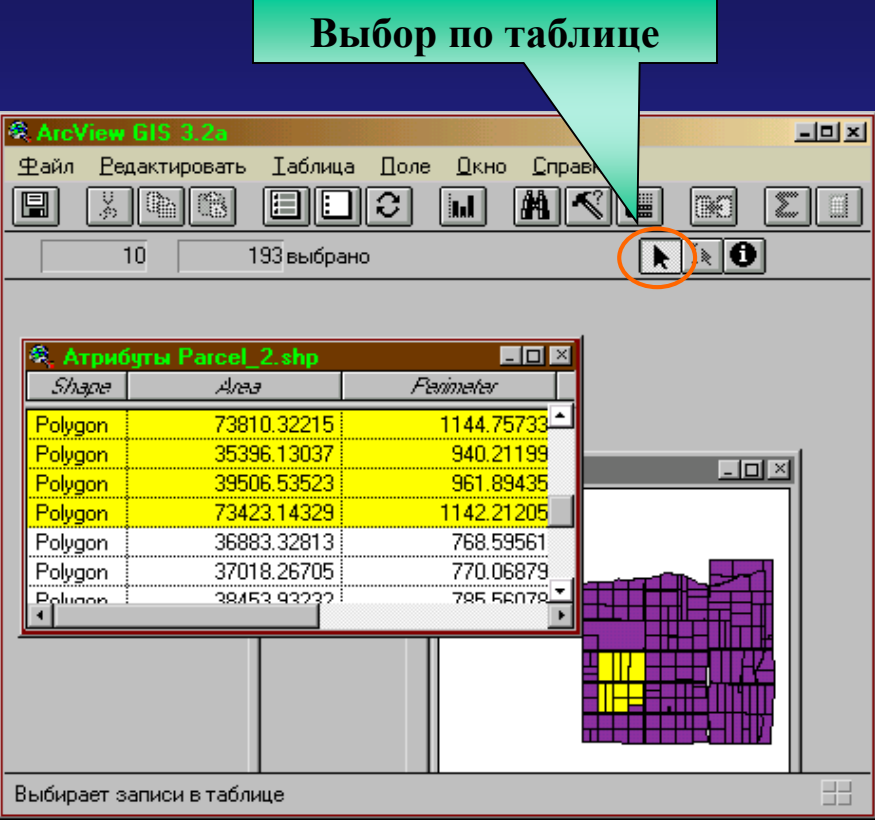

**ГИС-технологии: операции пространственного анализа** *(для векторных объектов)*

### **Поиск объектов по пространственным критериям** *(пространственный запрос)* - используется для решения задач соседства, смежности и вместимости.

**Типы пространственных связей (отношений),** устанавливаемых между объектами в ГИС:

- полностью располагаются внутри,
- полностью содержат,
- имеют свой центр внутри другого объекта*,*
- содержат центр другого объекта*,*
- пересекают *(т.е. у них есть хотя бы одна общая точка),*
- находятся в пределах заданного расстояния от других объектов.

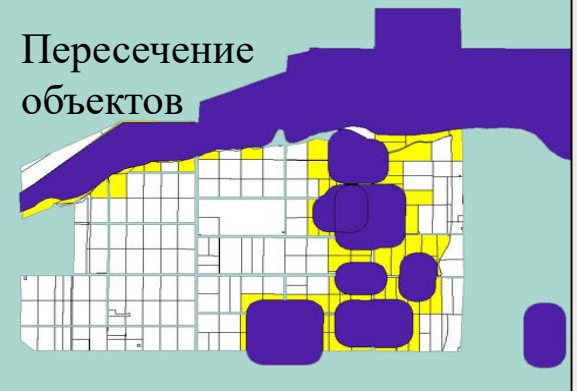

#### **Поиск объектов по пространственному критерию**

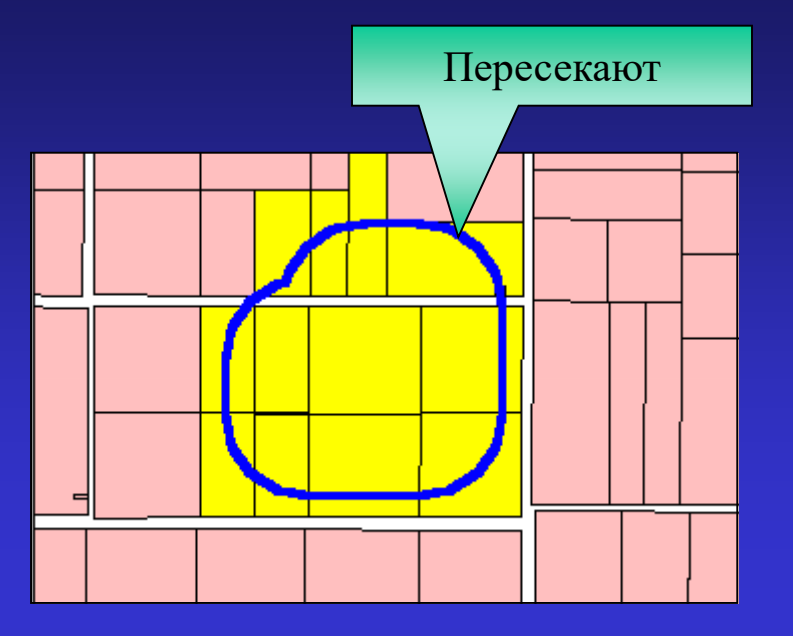

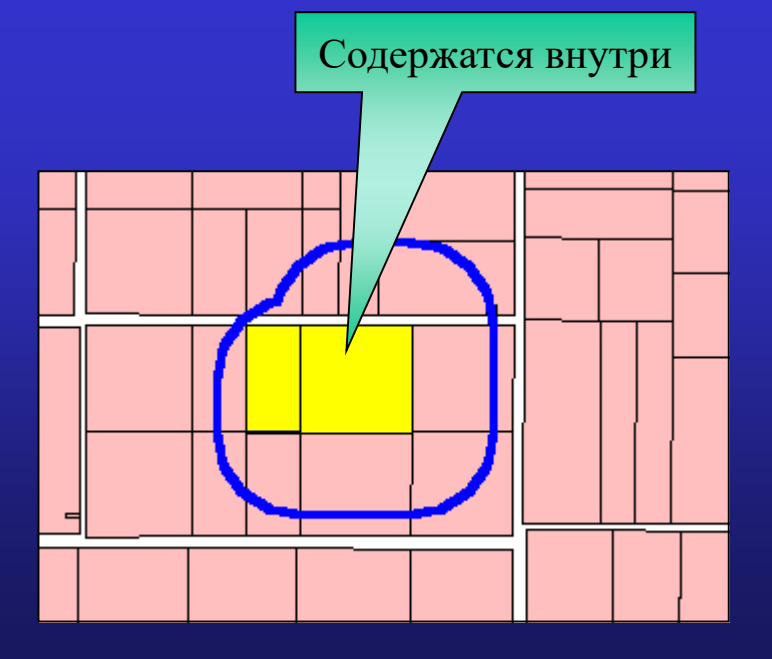

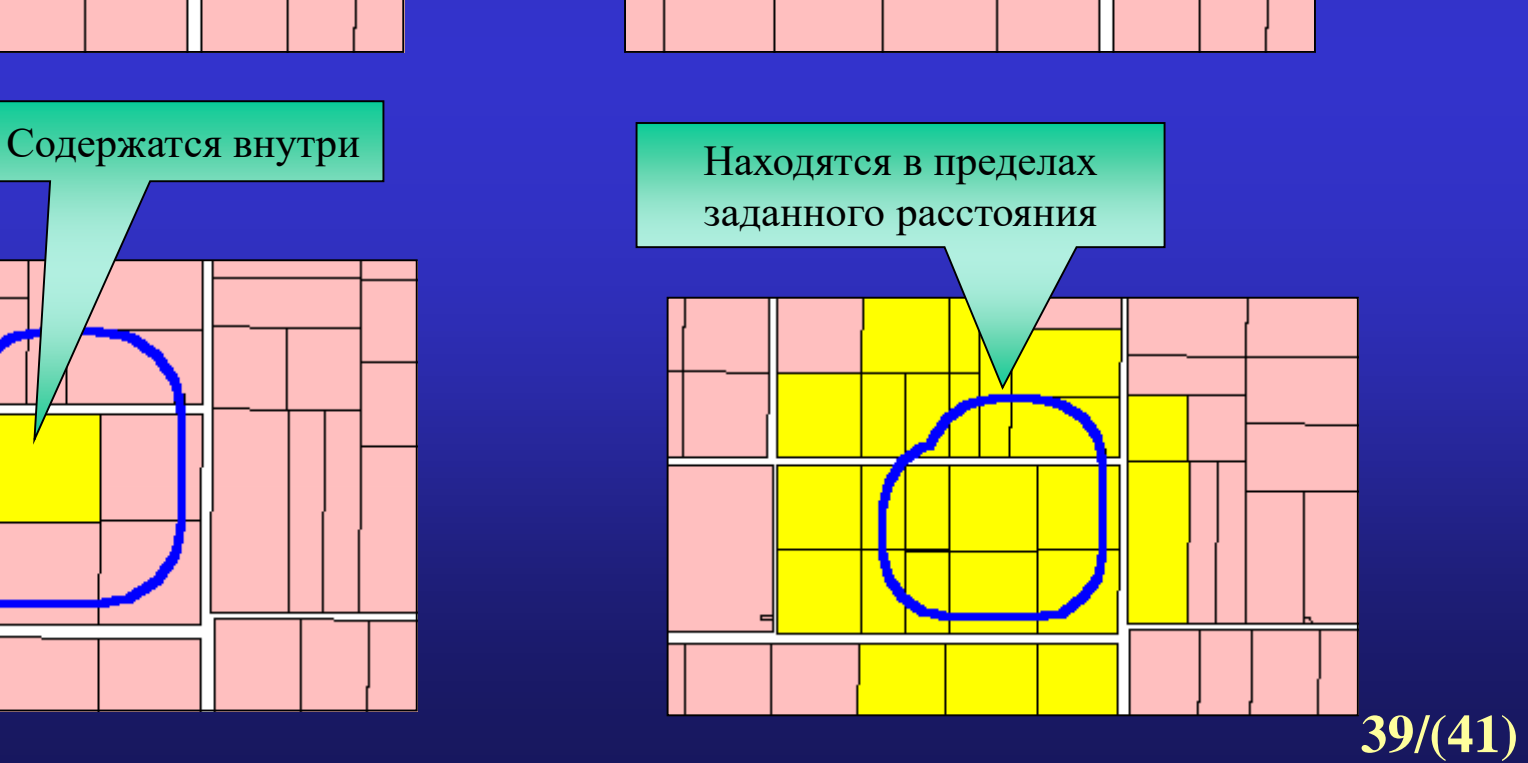

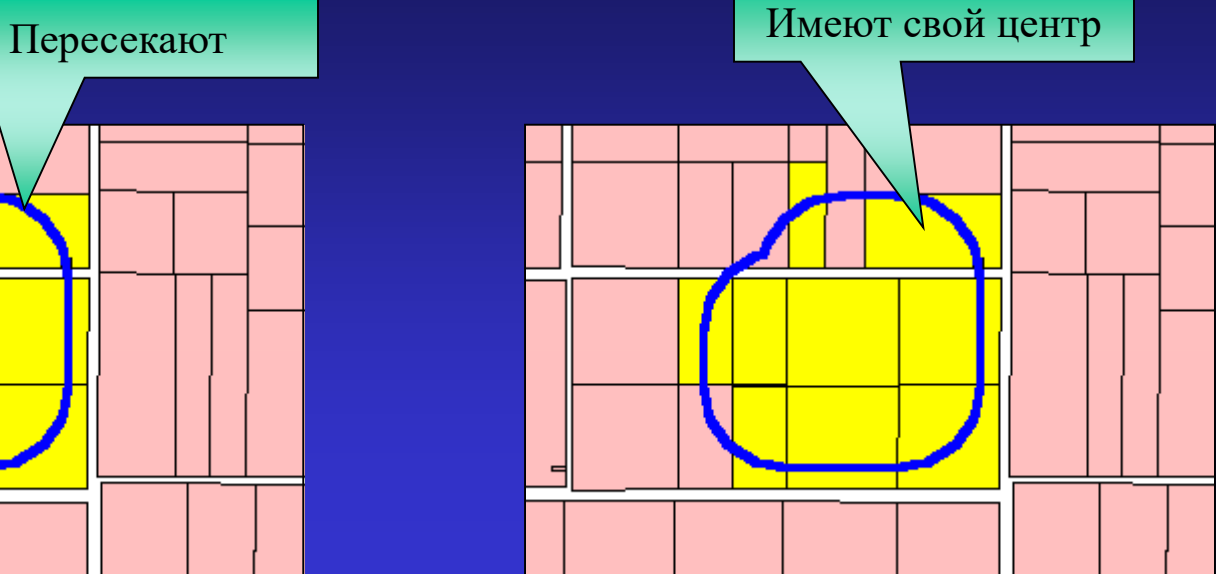

#### **Операции пространственного анализа** *(для векторных объектов)*

**Операции наложения (оверлей) -** пространственные операции, возвращающие новые геометрические фигуры, получаемые в результате *наложения исходных фигур* (их наборов точек).

#### **Вырезание**

Создает новую фигуру с набором точек исходной, которые находятся **внутри** или **на границе области вырезания**.

Новая фигура - того же *типа*, что и исходная.

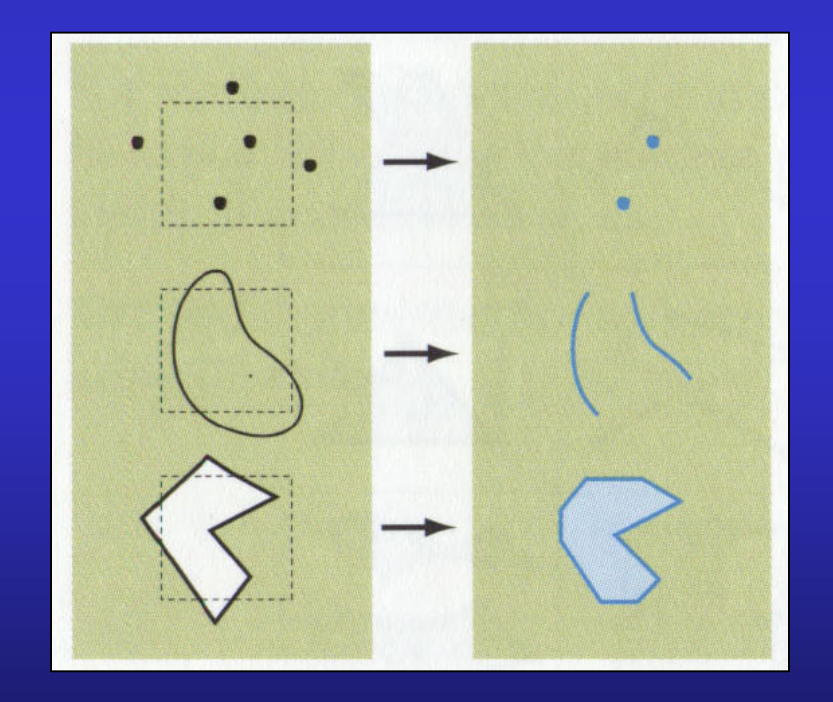

**40/(41)**

#### ♦ *Пересечение*

Вычисляет геометрическое *пересечение* двух фигур и возвращает новую фигуру, присутствующую *одновременно* в 2-х *исходных*.

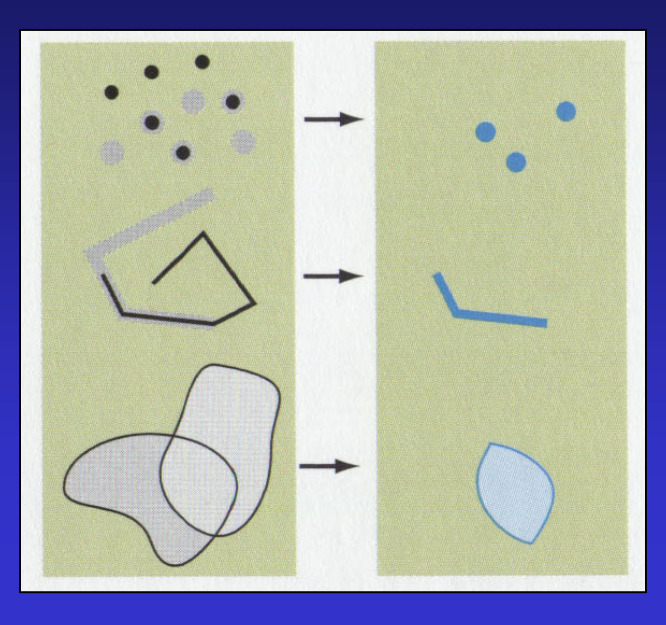

### ♦ *Объединение*

Вычисляет геометрическое *объединение* двух фигур (*одной размерности*) и создает новую фигуру, образованную *всеми* точками 2-х исходных.

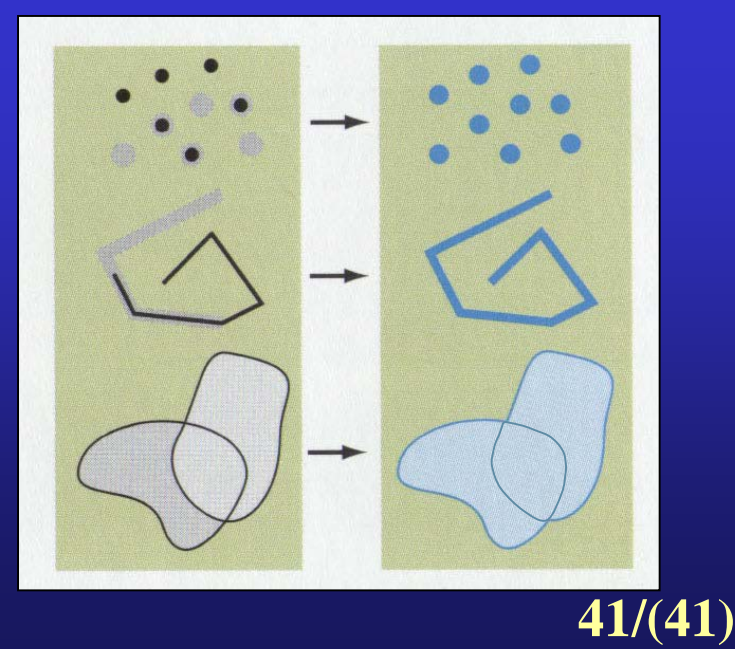

**Операции пространственного анализа** *(для векторных объектов)*

### **Буферизация –**

создание *буферной зоны* - области, граница которой отстоит на заданном расстоянии от границы исходного объекта (или объектов).

*Используется* для анализа размещения объектов в пределах буферных зон (*анализ окрестности)*.

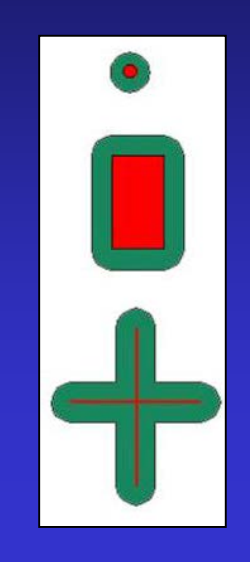

### **Агрегирование объектов** –

построение новых более крупных объектов (зон), *однородных* по выбранному критерию путем объединения объектов с *одинаковыми значениями указанного атрибута*.

Эта операция объединяет объекты, имеющие одинаковые значения для указанного вами атрибута.

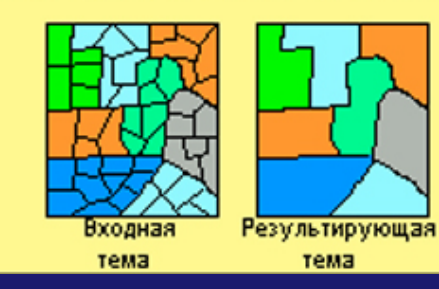

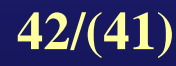

#### **Операции пространственного анализа** *(для линейных объектов)*

 **Анализ сетей –** это операции, исследующие топологические и геометрические свойства *линейных* пространственных объектов, образующих сети *(гидрографическая сеть, сети коммуникаций).*

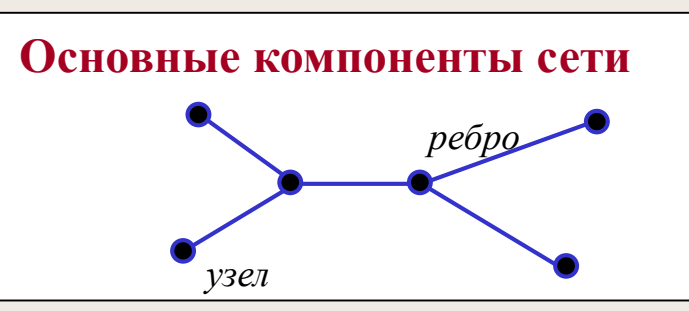

#### **Анализ сетей включает:**

- поиск *наикратчайшего* пути между двумя точками,
- расчет маршрута движения с *минимальными издержками* (например временными),
- выбор *оптимального* маршрута между несколькими узлами сети,
- нахождение *ближайшего* сервисного центра и т.п.

**В ArcView анализ сетей осуществляется с помощью дополнительного модуля** *Network***.**

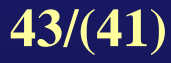

#### **Анализ сетей в ArcView: выбор** *ближайшей* **к месту аварии больницы**

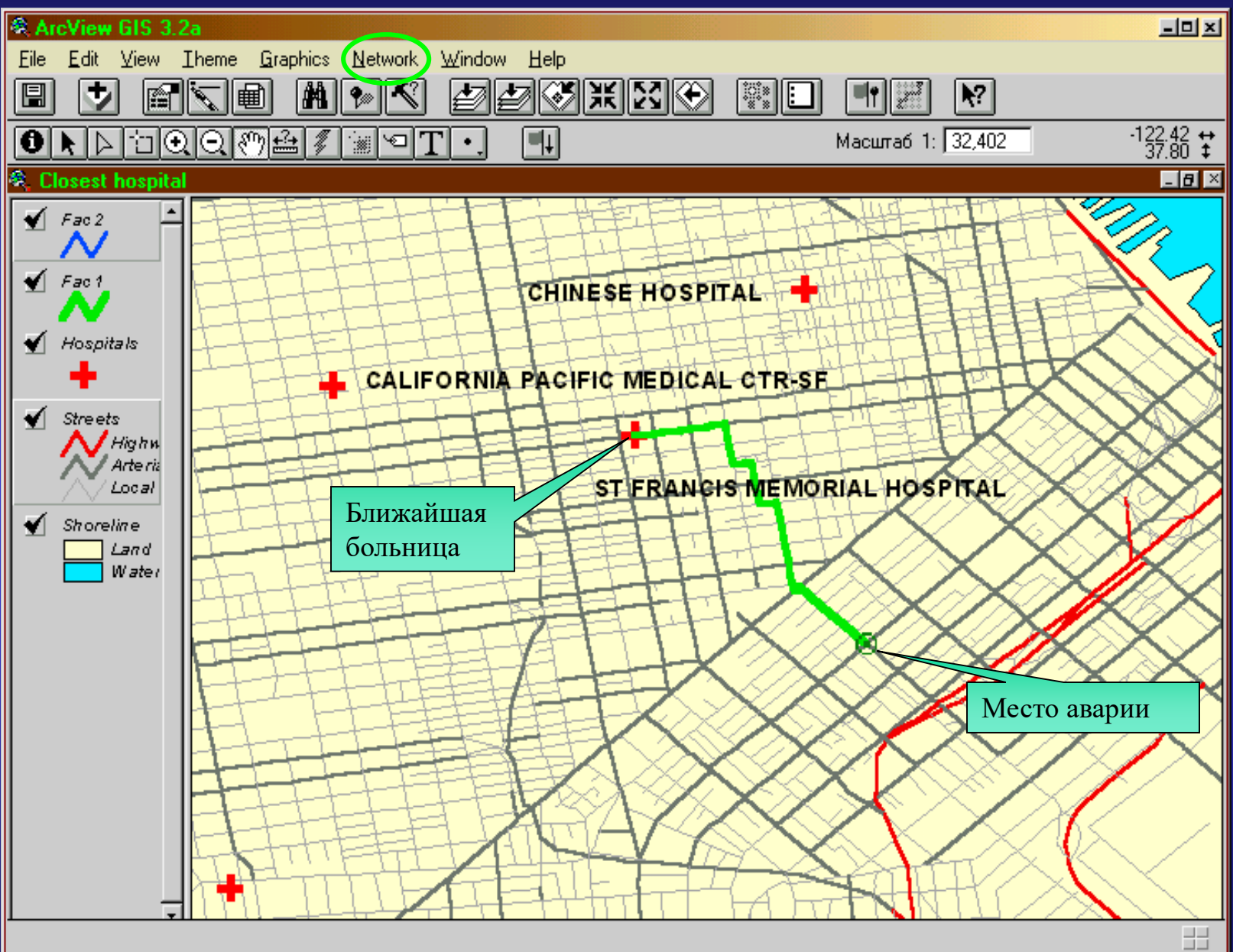

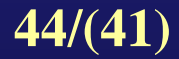

#### **Анализ сетей в ArcView: выбор оптимального маршрута между несколькими пунктами доставки**

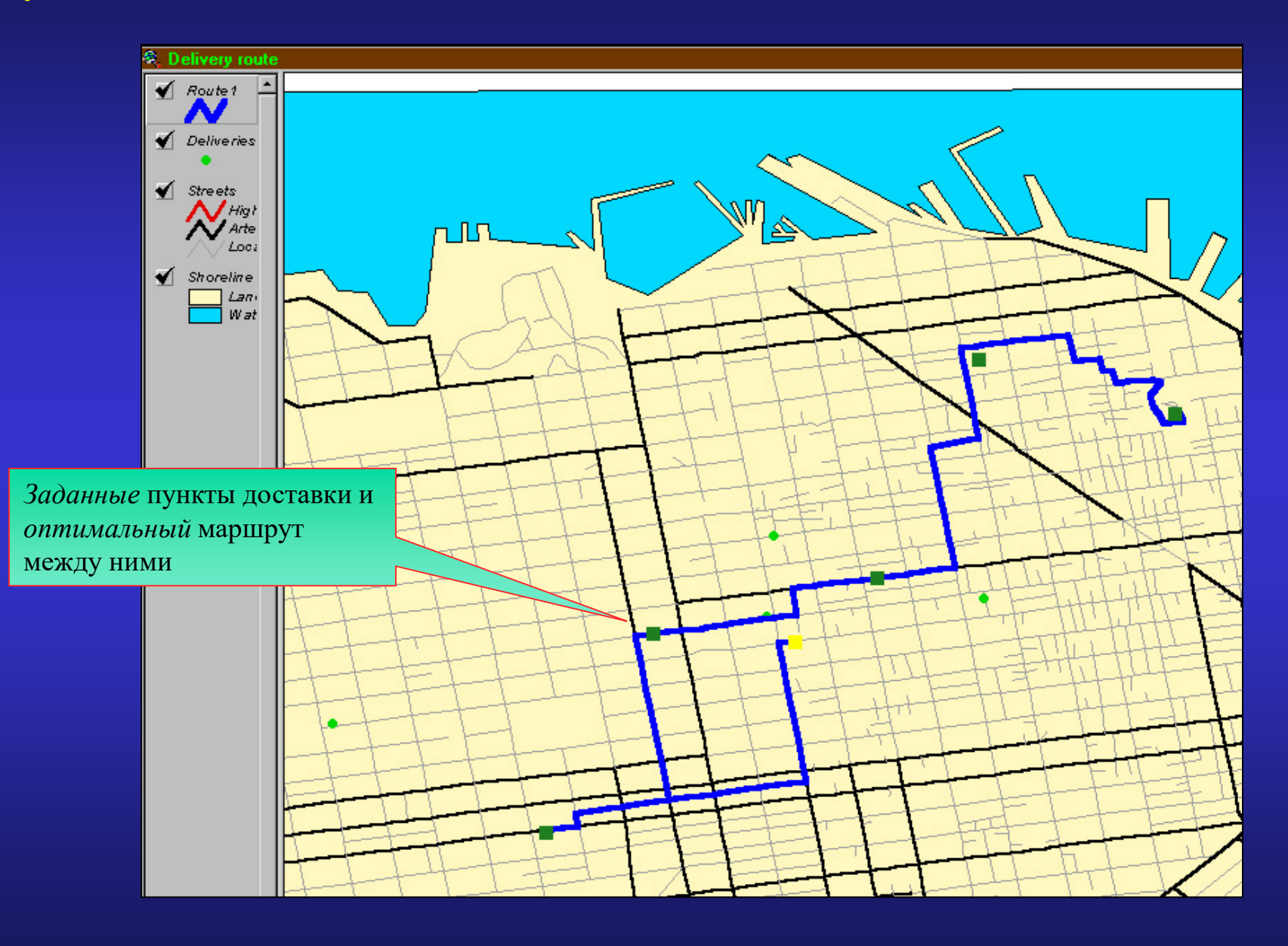

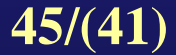

 **Анализ близости -** создается *растр*, хранящий для каждой ячейки идентификатор или атрибут **ближайшего** к этой ячейке объекта.

Объектами, по отношению к которым определяется близость ячеек растра, могут быть *точки, линии, полигоны* или *ненулевые ячейки другого растра*.

Анализ близости может быть использован для нахождения:

- *области, привязанной* к каждому исходному объекту,
- **объектов** одного слоя, ближайших к объектам другого слоя.

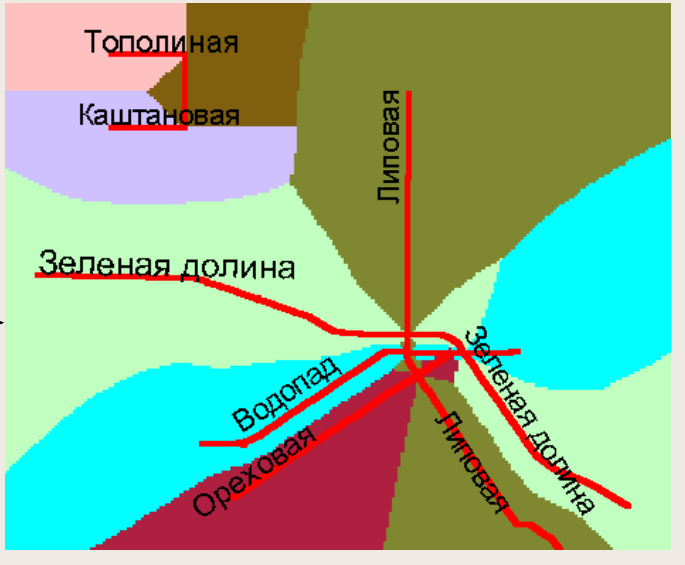

**46/(41)**

**В ArcView операции растрового анализа осуществляются с помощью модуля** *Spatial Analyst.*

#### **Анализ расстояния -** создается *растр*, содержащий для каждой ячейки *расстояние* до ближайшего объекта.

Объектами, используемыми для нахождения расстояния, могут быть *точки, линии, полигоны* или *ненулевые ячейки другого растра*.

Прямолинейное расстояние вычисляется от каждой из выходных ячеек, *не содержащей* объект, до ближайшего объекта. Выходным ячейкам, *содержащим* объект, присваивается **0**.

*Растр расстояний* может быть использован:

- для создания одной или набора *буферных зон* вокруг объектов *(в растровом представлении)*;
- нахождения *объектов* в *пределах заданных расстояний* от других объектов.

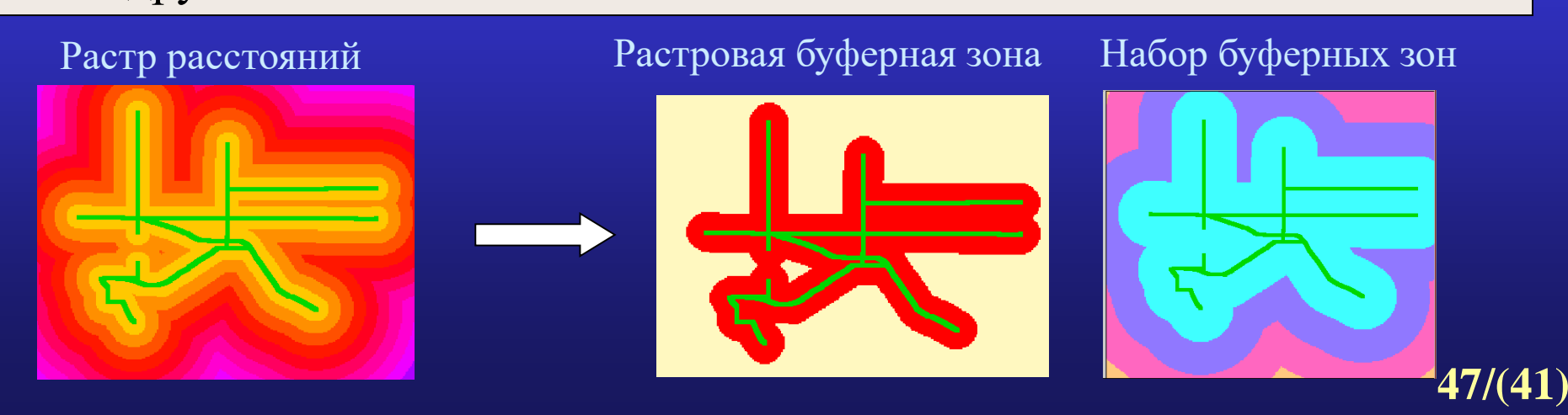

#### **Операции пространственного анализа** *(для растровых и TIN моделей)*

 **Анализ видимости -** операция обработки *цифровых моделей рельефа*, обеспечивающая оценку поверхности с точки зрения *видимости* или *невидимости* отдельных ее частей с некоторой точки (или точек) обзора.

#### **Два типа анализа видимости:**

- расчет *линии взгляда* определение видимости вдоль *указанной* на поверхности линии с *конкретной точки наблюдения;*
- расчет *зон видимости* определение *областей* поверхности, которые видны с одной или более точек наблюдения*.* В результате получается *растр*, каждой ячейке которого присваивается атрибут, обозначающий *количество точек наблюдения*, из которых видна данная ячейка.

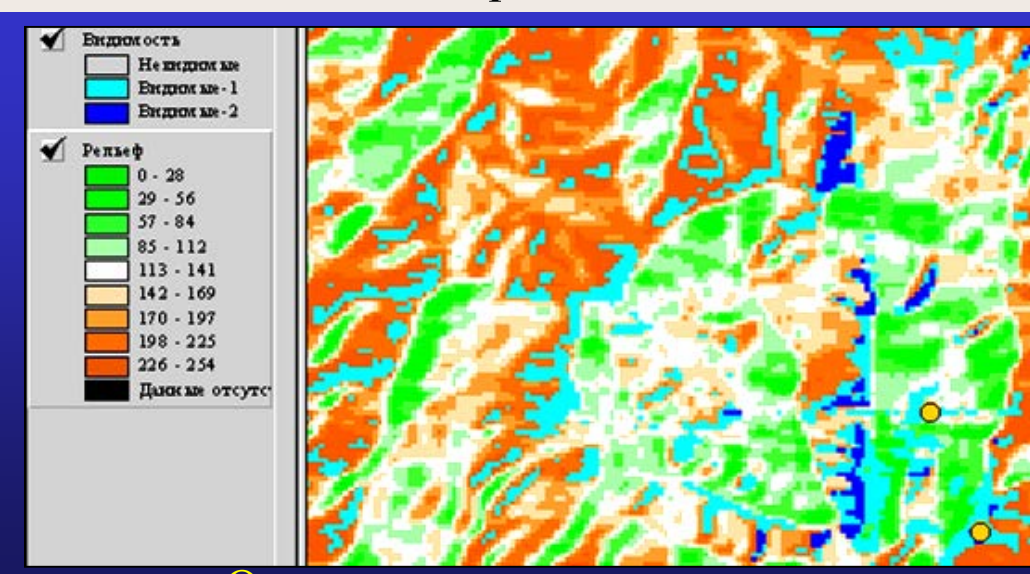

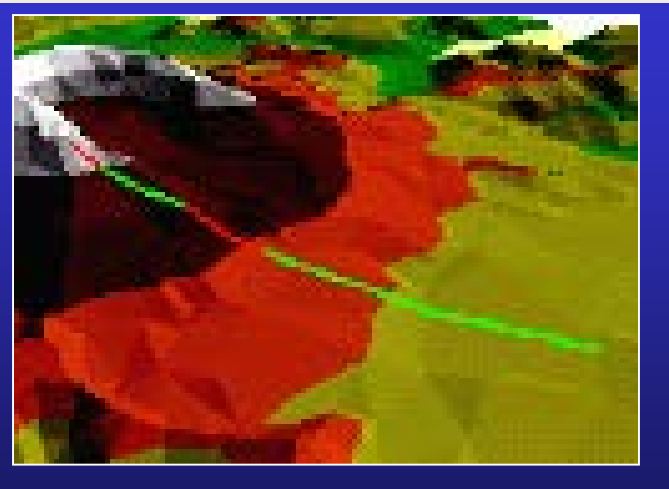

Расчет линии взгляда в Определение зон видимости TIN-модели

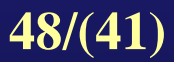

### **ГИС-технологии: Методы создания тематических карт в ГИС**

**Отдельный символ** - все объекты темы изображаются *одним цветом и символом.* Метод полезен, когда необходимо показать *только расположение* объектов в теме, а не их атрибуты.

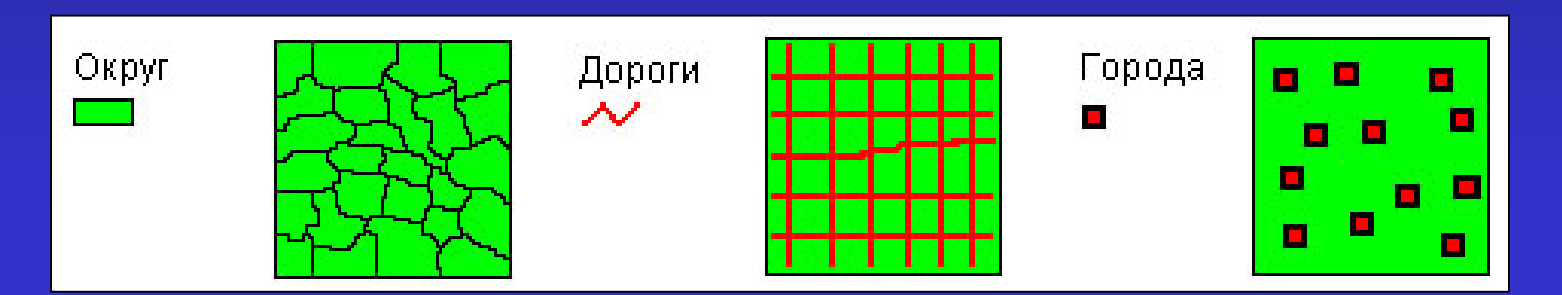

 **Уникальное значение -** в этом методе каждое уникальное значение выбранного для отображения на карте атрибута представляется *уникальным* символом. Наиболее эффективен при изображении *качественных* данных (типов почв, типов землепользования, типов дорог).

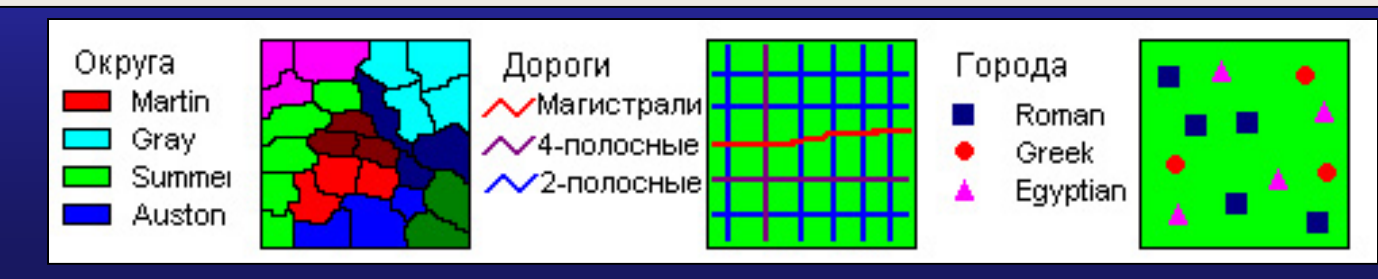

**49/(41)**

**ГИС-технологии: методы создания тематических карт в ГИС 137Cs (Ки/kм2)**

**Цветовая шкала** - объекты изображаются символами, *цвет* которых представляет *диапазоны* изменения выбранного атрибута. Метод полезен для отображения количественных данных, имеющих *непрерывную последовательность* значений.

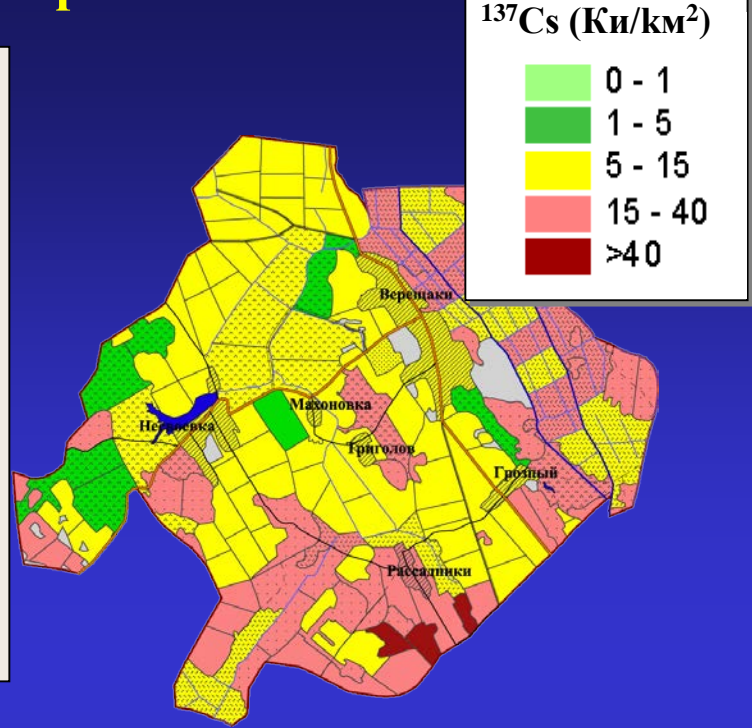

 **Масштабируемый символ** - объекты изображаются символами, *размер* которых представляет *диапазоны* изменения значений атрибута. Используется только для **точечных** и *линейных* данных.

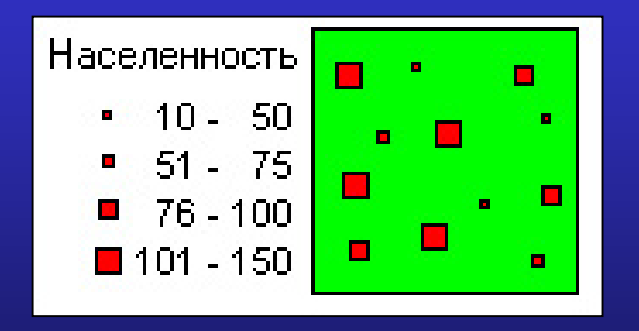

**ГИС-технологии: методы создания тематических карт в ГИС**

 **Плотность точек** - объекты *полигональной* темы изображаются точками, число которых, умноженное на *вес* точки, соответствует значению выбранного для отображения на карте атрибута. Используется для демонстрации *распределения* какого-либо явления по площади.

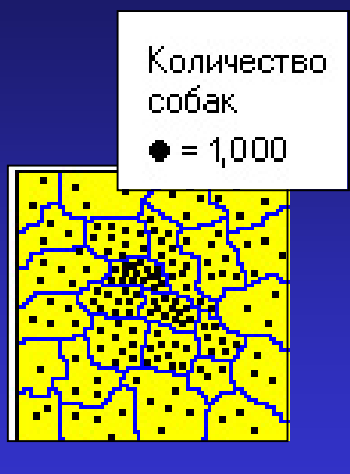

 **Локализованная диаграмма** - объекты изображаются диаграммами (*круговыми* или *столбчатыми;* компоненты диаграмм соответствуют выбранным *атрибутам* данных). Метод полезен для одновременного изображения значений *нескольких* атрибутов.

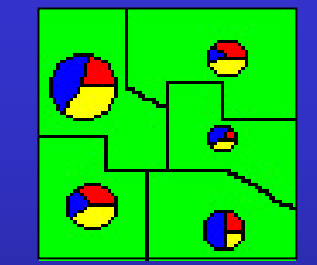

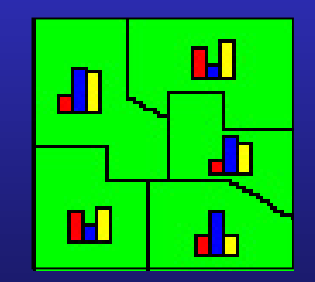

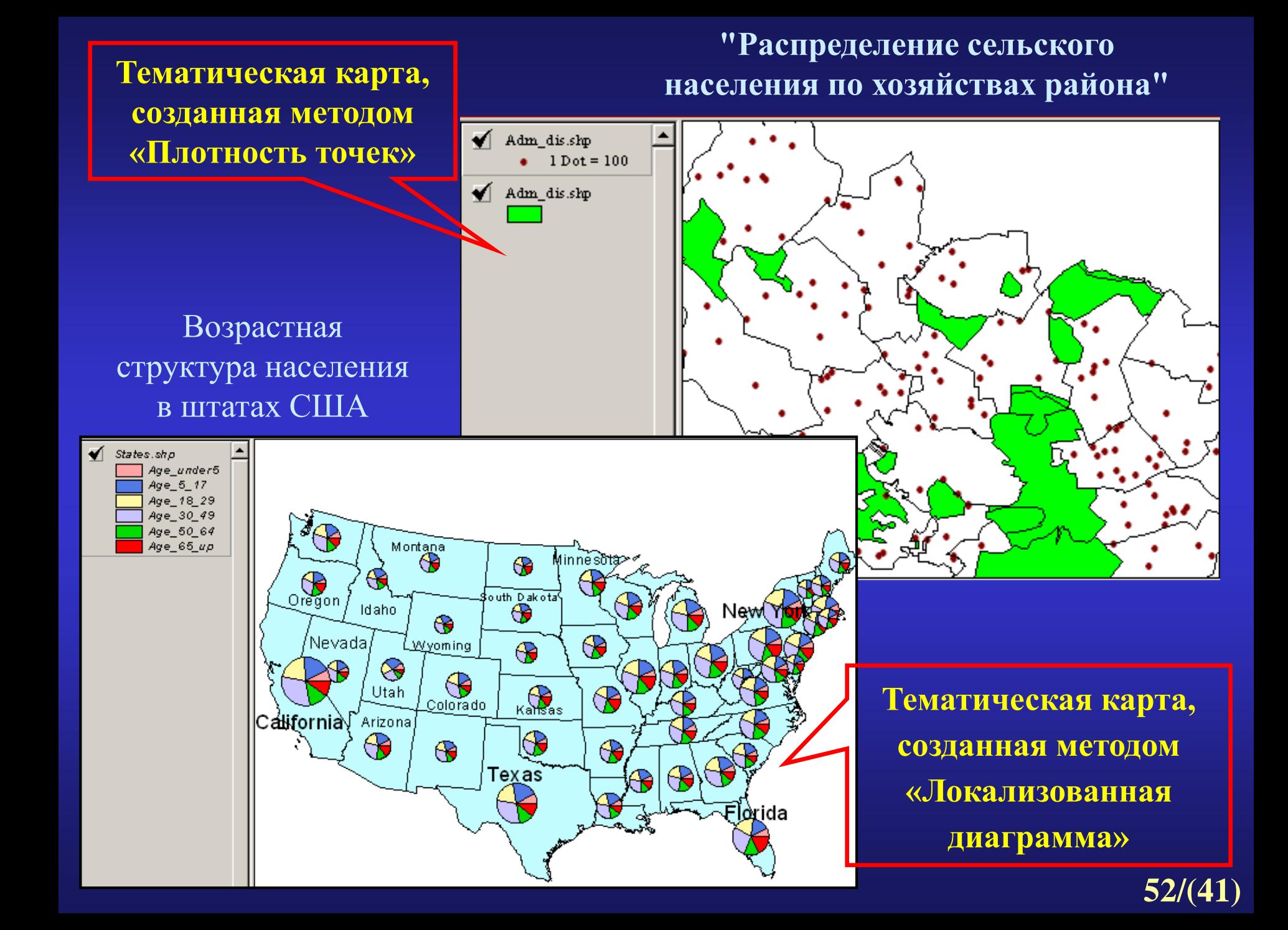